#### **PASANTE AUXILIAR DE INGENIERÍA EN LA EMPRESA DE TRANSPORTE PUBLICO TRANSPUBENZA LTDA.**

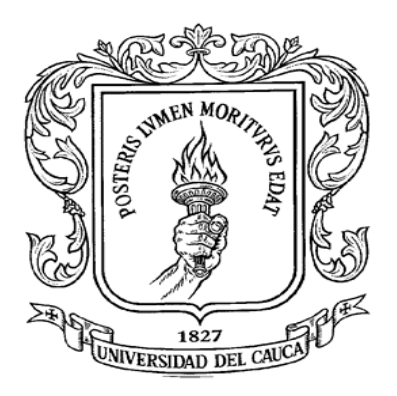

#### **Presentado Por:**

#### **LUISA MARÍA GARCÍA HURTADO Código estudiantil: 100413010331**

### **INFORME FINAL DE PRÁCTICA PROFESIONAL Modalidad: PASANTÍA**

#### **UNIVERSIDAD DEL CAUCA FACULTAD DE INGENIERÍA CIVIL POPAYÁN 2018**

#### **PASANTE AUXILIAR DE INGENIERÍA EN LA EMPRESA DE TRANSPORTE PUBLICO TRANSPUBENZA LTDA.**

**Presentado por:**

**LUISA MARÍA GARCÍA HURTADO Código estudiantil: 100413010331**

**Director de pasantía: ING. LUIS FERNANDO GARCÉS MUÑOZ**

**Presentado a la Universidad del Cauca como requisito para optar al título de Ingeniero Civil**

> **UNIVERSIDAD DEL CAUCA FACULTAD DE INGENIERÍA CIVIL POPAYÁN 2018**

#### **NOTA DE ACEPTACIÓN**

El Director y los Jurados han evaluado este documento, escuchando la sustentación del mismo por su autor y lo encuentran satisfactorio, por lo cual autorizan al egresado para que desarrolle las gestiones administrativas para optar al título de Ingeniera Civil.

\_\_\_\_\_\_\_\_\_\_\_\_\_\_\_\_\_\_\_\_\_\_\_\_\_\_\_\_\_\_\_\_\_\_\_\_\_\_\_

\_\_\_\_\_\_\_\_\_\_\_\_\_\_\_\_\_\_\_\_\_\_\_\_\_\_\_\_\_\_\_\_\_\_\_\_\_\_\_

\_\_\_\_\_\_\_\_\_\_\_\_\_\_\_\_\_\_\_\_\_\_\_\_\_\_\_\_\_\_\_\_\_\_\_\_\_\_\_

Firma del Presidente del Jurado

Firma del Jurado

Firma del Director

Popayán, 2018

#### **AGRADECIMIENTOS**

Le agradezco a Dios, por darme la oportunidad de vivir y por estar conmigo en cada paso que doy, por fortalecer mi corazón e iluminar mi mente y por haber puesto en mi camino a aquellas personas que han sido mi soporte y compañía durante todo el periodo de estudio, por guiarme y ser mi apoyo en los momentos de debilidad, por brindarme una vida llena de amor, aprendizajes y felicidad.

Le agradezco a mis padres, José y Claudia, por su amor incondicional y su gran fe en mí y en lo que puedo lograr, por brindarme su apoyo a lo largo de toda mi vida, por su ejemplo de constancia y perseverancia, por ser el pilar fundamental de todo lo que soy, en toda mi educación, tanto académica como de la vida.

A mis abuelos Saulo, Esteila, Ruca y José, les agradezco infinitamente por su ayuda para poder terminar mis estudios, por ser un gran apoyo para mis padres y mi hermana cada que lo hemos necesitado.

A mis tíos Esteila y Edilberto por estar siempre a nuestro lado, por ser nuestro gran apoyo y compañía y no abandonarnos en los momentos difíciles, por ser una parte fundamental en mi vida y preocuparse por mí y mi familia, por ser bondadosos, generosos, por buscar nuestro bienestar, gracias por ser un gran ejemplo de lo que es ser familia.

A mi tía Luz Ángela, que aunque estés lejos siempre estas pendiente, siempre te preocupas y jamás te has olvidado de nosotros, gracias por tu gran amor desinteresado, gracias por tu ejemplo de cómo ser una buena hermana, gracias por tus consejos, apoyo y siempre estar orgullosa de mi, gracias por tus oraciones, gracias porque sin ti no habría podido acabar mis estudios.

A mi tío Alberto, por ser el mejor ejemplo de cómo ser un hermano, de cómo es dar de manera desinteresada, por ser un gran apoyo para mi papá y nosotras cuando más lo hemos necesitado, por siempre estar orgullo de mí y siempre preocuparte por mi universidad, gracias tío por nunca dejarnos solos, gracias por todo, por estar siempre presente y por tu gran amor.

2

# **CONTENIDO**

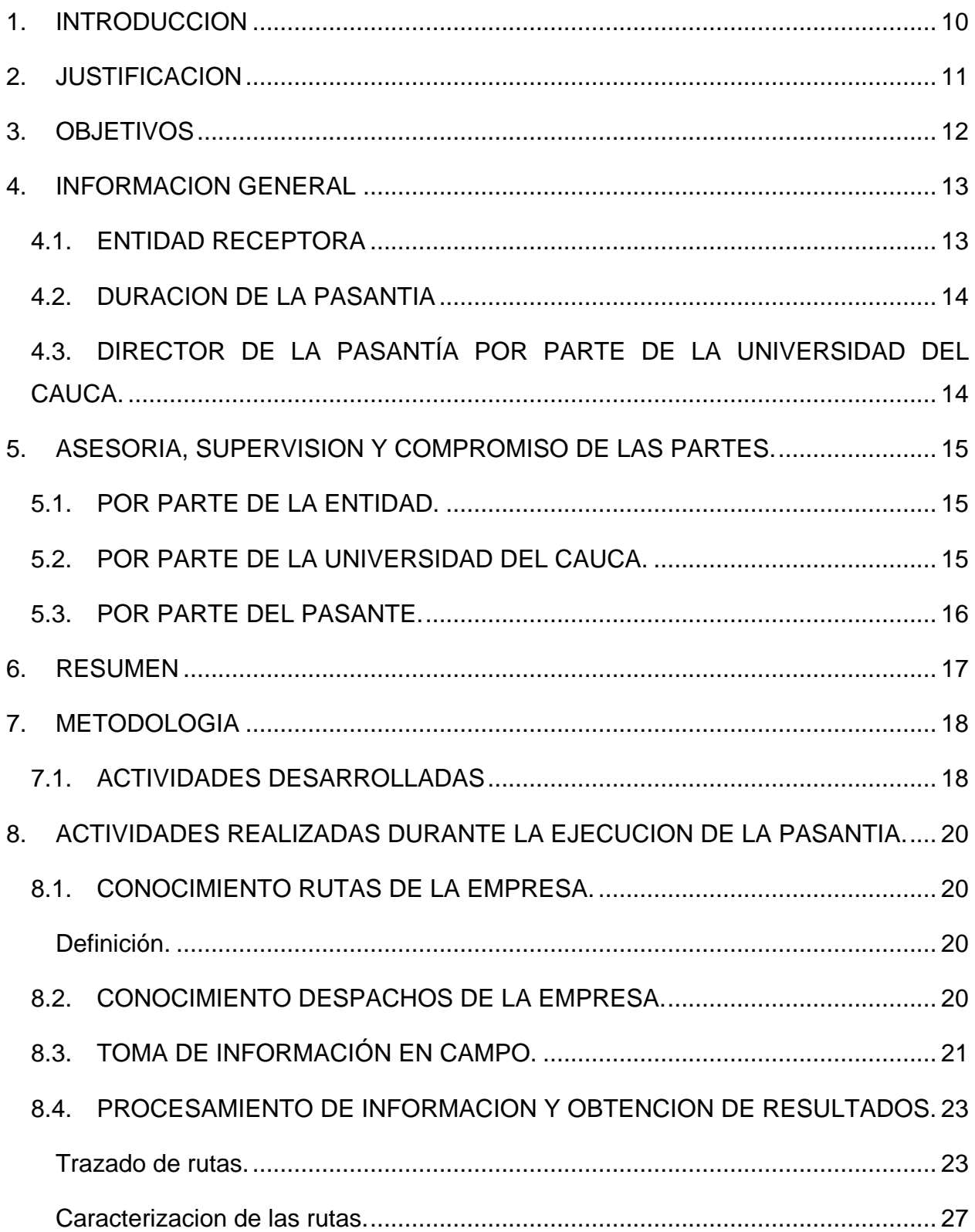

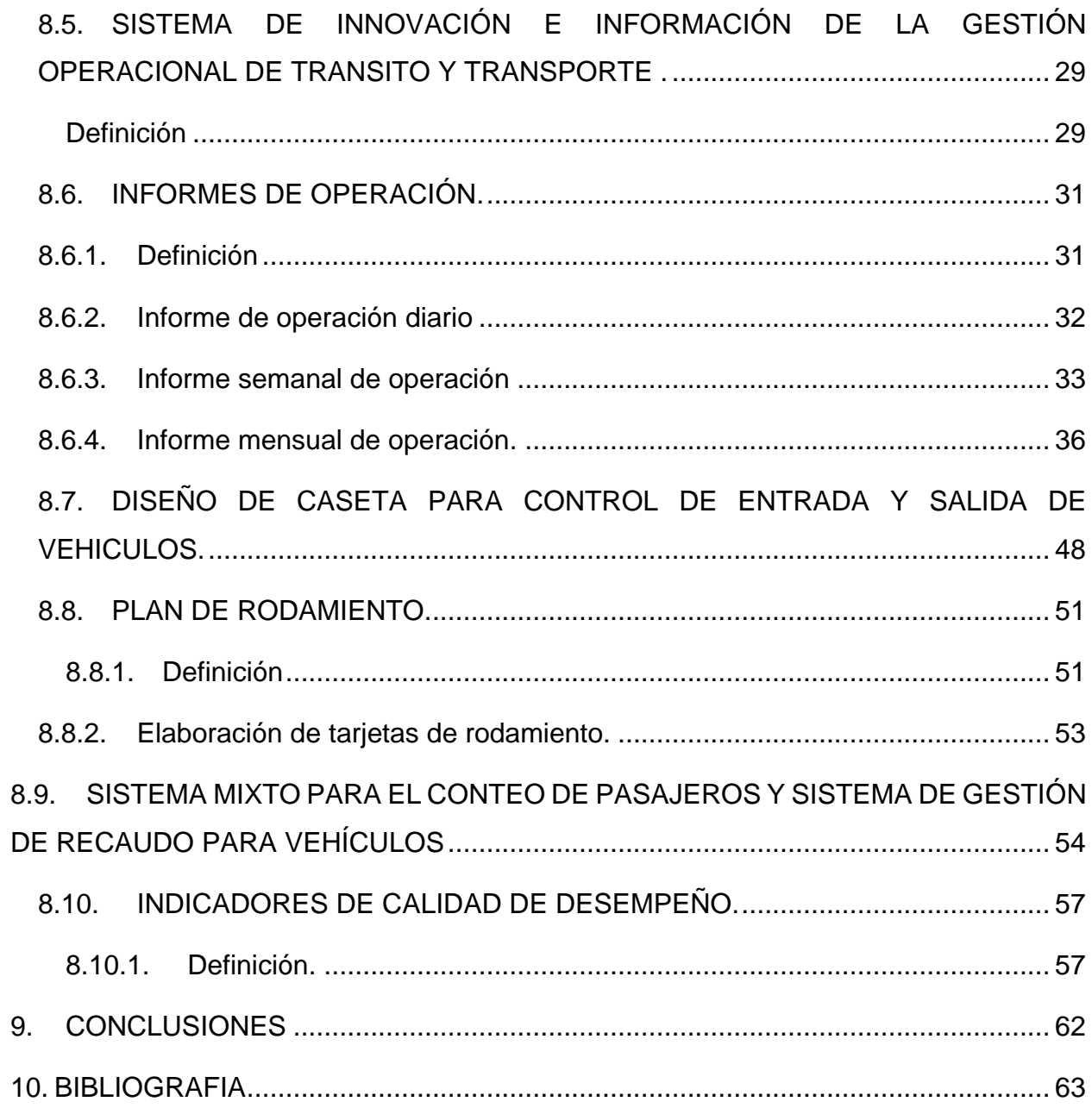

# **LISTA DE FIGURAS**

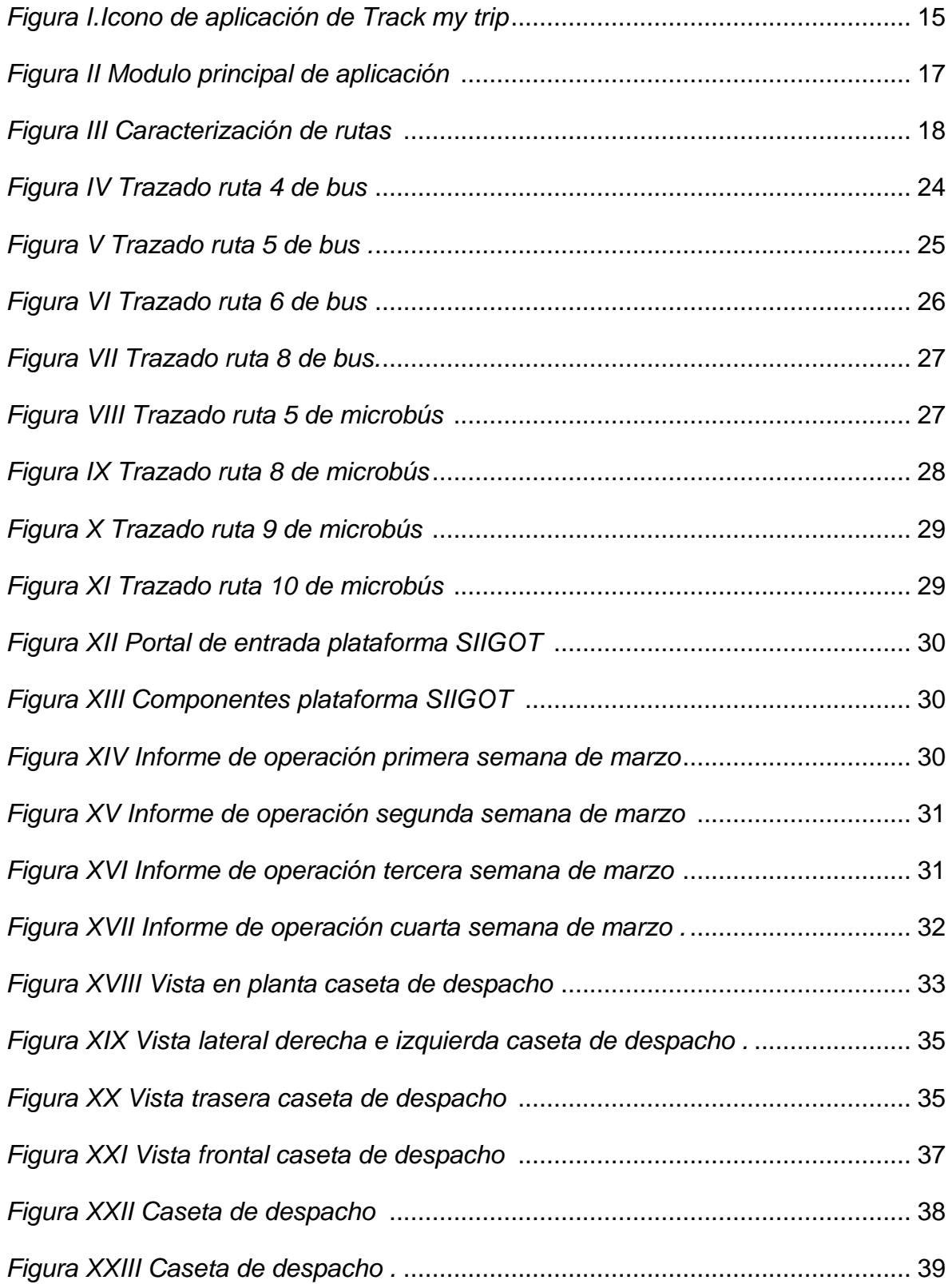

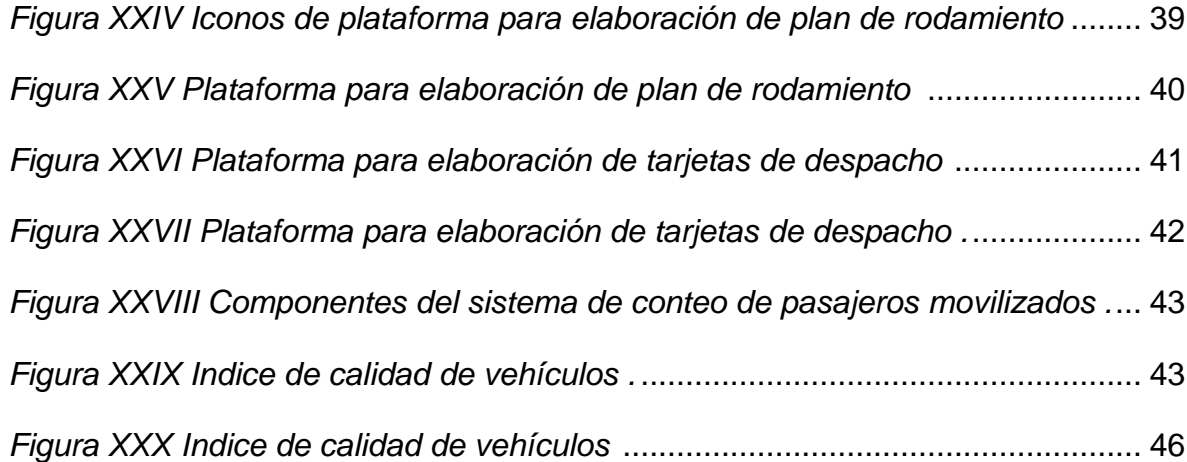

# **LISTA DE GRAFICAS**

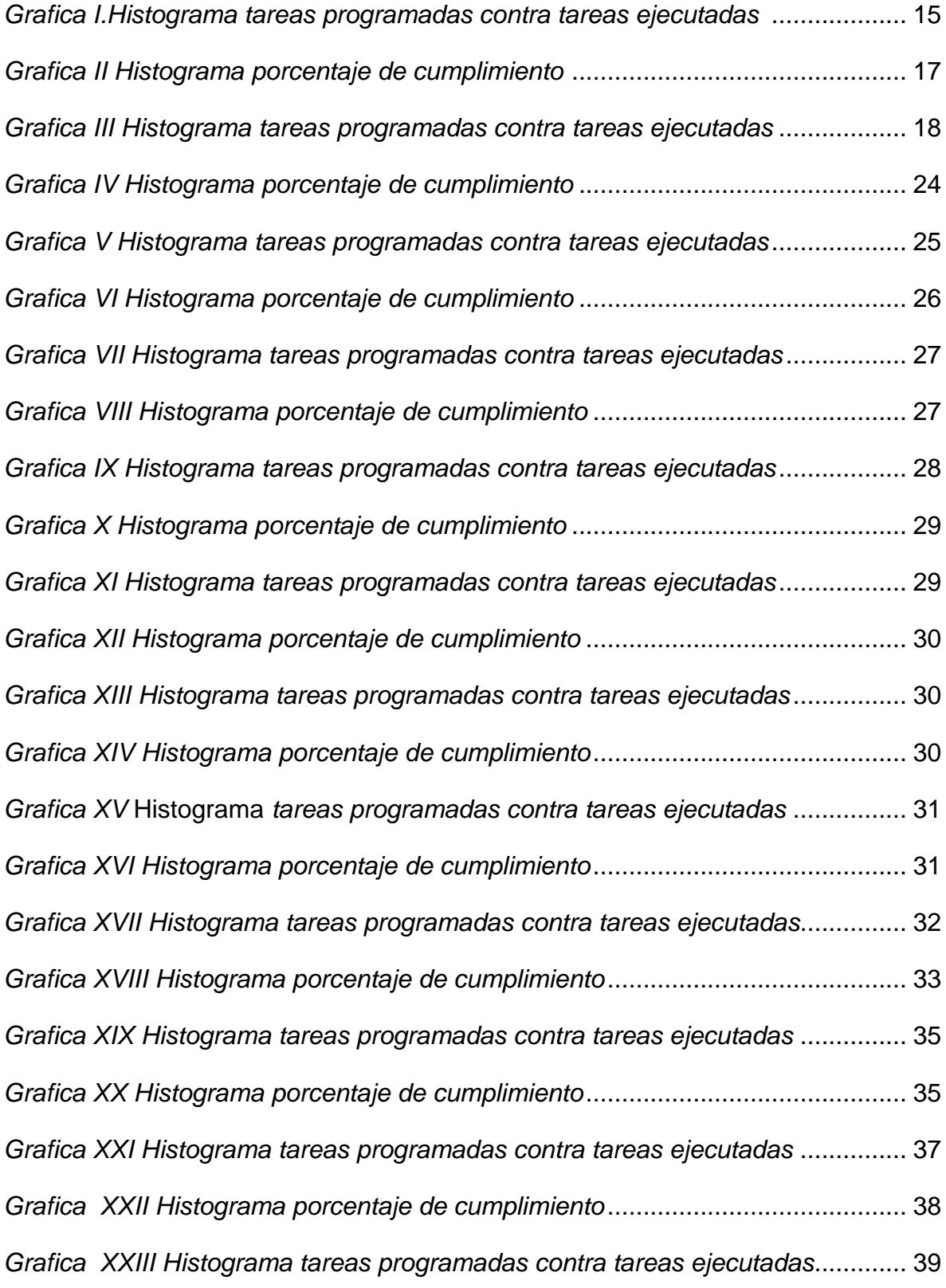

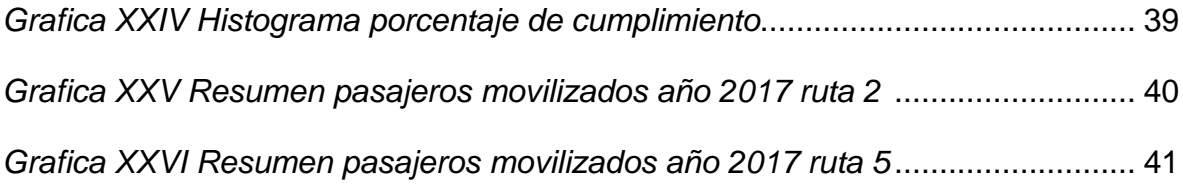

# **LISTA DE TABLAS**

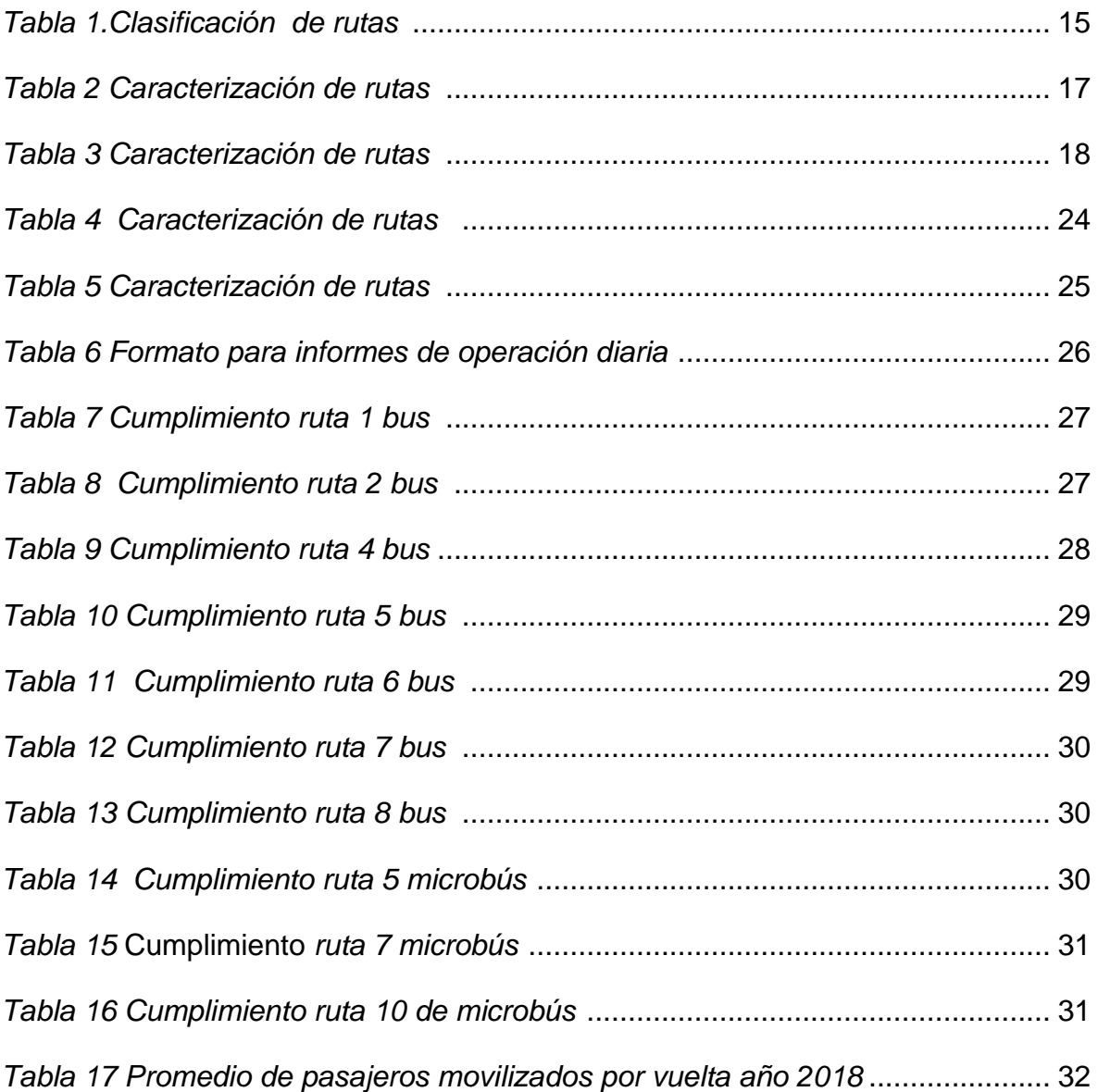

#### **1. INTRODUCCION**

<span id="page-11-0"></span>La Ingeniería Civil es una ciencia que se encarga de planear, coordinar, dirigir, administrar, evaluar, supervisar y construir proyectos de diferente tipo. En uno de sus campos se encargan de la planeación, administración, diseño y operación de cualquier modo de transporte.

El sistema de transporte (infraestructura y operación), es parte fundamental en el desarrollo de un país. El transporte de personas es una actividad imprescindible, si esto no ocurriera las relaciones y actividades humanas serían arduas o no ocurrirían. El rápido crecimiento de la población lleva a la elaboración de una serie de estudios de carácter estratégico para enfrentar y buscar soluciones a los problemas de movilidad, la buena planeación del transporte atiende las necesidades de movilidad de la población.

La pasantía permite conocer en detalle la dinámica del campo laboral, lugar donde le permite al estudiante potenciar la formación académica y fortalecer competencias para desempeñar responsabilidades profesionales.

El trabajo realizado está encaminado a evaluar y mejorar el desempeño de los servicios ofrecidos por la empresa de transporte público TRANSPUBENZA LTDA.

Con la experiencia aquí obtenida se garantizará que los resultados obtenidos en esta práctica satisfagan los objetivos esperados, permitiendo adquirir la experiencia necesaria para el futuro desempeño profesional.

En los siguientes capítulos se describen en forma clara y sencilla las actividades de campo y oficina empleados para la realización de la pasantía.

10

#### **2. JUSTIFICACION**

<span id="page-12-0"></span>La finalidad de la modalidad de pasantía es fortalecer y potenciar las competencias profesionales mediante el contacto directo con el campo laboral.

Esta permite contribuir a la preparación necesaria del estudiante tanto en el área teórica como en la técnica y administrativa, y permite reforzar sus conocimientos en diversos campos, en este caso con una profundización en el área de tránsito y transporte con el objetivo de adquirir una visión más amplia acerca de la ingeniería civil.

Teniendo en cuenta la resolución No.820 del 14 de octubre de 2014, por la cual se reglamenta el trabajo de grado en la Facultad de Ingeniería Civil de la Universidad del Cauca, mediante la cual se establece la modalidad de pasantía o práctica empresarial para adoptar el título profesional de Ingeniero Civil, basados en los conocimientos teóricos aprendidos previamente en el alma mater.

#### **3. OBJETIVOS**

#### <span id="page-13-0"></span>**3.1 OBJETIVO GENERAL.**

Participar como auxiliar de ingeniería con la empresa de transporte público TRANSPUBENZA LTDA, en la ciudad de Popayán en el área de tránsito y transporte.

#### **3.2 OBJETIVOS ESPECIFICOS.**

- Conocer la operación de la empresa cada una de las rutas y despachos.
- Definir y adquirir elementos para toma de información en campo.
- Geo referenciar la información mediante recursos informáticos como Google Earth, Google maps y la aplicación de celular Track my trip.
- Caracterizar cada ruta designada con los siguientes parámetros: velocidad de operación, demoras, tiempo de recorrido, distancia recorrida, y cantidad de pasajeros movilizados.
- Conocer la plataforma SIIGOT (Sistema de innovación e información de la gestión operacional de tránsito y transporte) para el manejo de la operación.
- Elaboración de informes, diarios, semanales y mensuales de la operación.
- Diseño de casetas de control.
- Construcción y elaboración de indicadores de calidad de desempeño del servicio prestado por la empresa.

### **4. INFORMACION GENERAL**

#### <span id="page-14-1"></span><span id="page-14-0"></span>**4.1.ENTIDAD RECEPTORA**

- **Nombre**: Transpubenza (transporte Pubenza) Ltda.
- **Dirección:** Carrera 9 # 27-86.
- **Localidad:** Popayán.
- **Departamento: Cauca**.
- **Teléfono:**8203338.
- **Forma Jurídica**: Sociedad Limitada.
- **Actividad Principal:** Transporte de Pasajeros.
- **Gerente:** Antonio Villamarin Ordoñez.
- **Misión.**

Transporte Pubenza Ltda, es una empresa a prestar el servicio público de transporte urbano en la ciudad de Popayán, apoyado por un grupo humano comprometido y competente que junto a su confiable parque automotor garantiza una eficiente y segura movilidad del usuario.

**Visión.**

Ser la empresa líder del sistema estratégico del servicio público (SETP) de la ciudad de Popayán.

#### <span id="page-15-0"></span>**4.2.DURACION DE LA PASANTIA**

La Universidad del Cauca tiene estipulado como reglamento que el estudiante debe realizar su práctica por un tiempo mínimo de 576 HORAS para aspirar a obtener el título de profesional en Ingeniería Civil, el cual fue cumplido de manera exitosa desde el 15 de abril 2018, fecha en la cual fue firmada la resolución de inicio de pasantía por parte de la UNIVERIDAD DEL CAUCA hasta julio de 2018, con la culminación del contrato de aprendizaje con la empresa receptora TRANSPUBENZA LTDA.

# <span id="page-15-1"></span>**4.3.DIRECTOR DE LA PASANTÍA POR PARTE DE LA UNIVERSIDAD DEL CAUCA.**

**ING. Luis Fernando Garcés Muñoz**, profesor del departamento de Geotecnia de la facultad de Ingeniería Civil de la Universidad del Cauca.

# <span id="page-16-0"></span>**5. ASESORIA, SUPERVISION Y COMPROMISO DE LAS PARTES.**

### <span id="page-16-1"></span>**5.1.POR PARTE DE LA ENTIDAD.**

- Suministrar la información de tipo técnica relacionada con las labores que desarrollará el pasante.
- Garantizar la vinculación del pasante a una aseguradora de riesgos laborales durante el periodo de la práctica profesional.
- Formalizar el convenio con la Universidad del Cauca para la participación de la Pasante.
- La entidad, asignará al trabajo de grado en la modalidad de pasantía a un Coordinador técnico, quien desempeñará las funciones de asesorar, supervisar y coordinar las actividades técnicas a realizar en el desarrollo de ésta. Habiendo consultado con anterioridad, la entidad ha designado al Ingeniero Juan Camilo Ortiz para este fin.

### <span id="page-16-2"></span>**5.2.POR PARTE DE LA UNIVERSIDAD DEL CAUCA.**

- Brindar apoyo y acompañamiento durante el desarrollo del proceso asignando al trabajo de grado en la modalidad de pasantía.
- Asignar un director quien desempeñará entre otras funciones la de asesorar, supervisar, revisar y evaluar mediante informes el avance y desarrollo de la pasantía.
- Habiendo consultado previamente, se sugiere como director de la pasantía al Ingeniero Luis Fernando Garcés, docente que pertenece al departamento de Geotecnia de la Facultad de Ingeniería Civil.

#### <span id="page-17-0"></span>**5.3.POR PARTE DEL PASANTE.**

- Trabajar con responsabilidad en los diferentes objetivos asignados por las personas que coordinen cada actividad.
- Colaborar con la empresa en lo que sea necesario para que el objeto del proyecto se cumpla y éste sea de la mejor calidad.
- Atender respetuosamente las observaciones y sugerencias que haya durante el desarrollo de la pasantía.
- Responder solidariamente a las obligaciones derivadas del compromiso realizado con la empresa.
- Cumplir con la totalidad de horas exigidas por la Universidad del Cauca en la modalidad de práctica profesional.
- Aportar ideas y posibles soluciones a problemas que se puedan presentar durante la ejecución de la pasantía.
- Ser digno representante de la Universidad del Cauca ante la entidad receptora, comportándose con ética y responsabilidad.

#### **6. RESUMEN**

<span id="page-18-0"></span>El trabajo de grado en la modalidad de Pasantía se desarrolló en los meses de abril, mayo, junio y julio, del año en curso, en la empresa de transporte publico TRANSPUBENZA LTDA.

Las actividades desarrolladas durante la ejecución del proyecto se realizaron de manera objetiva en el transcurso del tiempo propuesto, aprovechando de la mejor manera el tiempo de duración de la pasantía, enriqueciendo los conocimientos adquiridos y valorando la experiencia vivida para la formación integral, atendiendo de manera general y continua cualquier eventualidad ocurrida en el desarrollo de la práctica, realizando labores de asistencia donde se asignaron tareas y responsabilidades de supervisión de la operación diaria de la empresa, construcción de indicadores, supervisión de cualquier eventualidad e imprevisto presentado en la ejecución de cualquiera de estos procesos y llevando un control de los mismos para el desarrollo eficiente de la gestión y para mejorar la calidad de la empresa. De esta forma se dio cumplimiento con las tareas asignadas por parte de la entidad; cabe mencionar que toda la información descrita en este documento es resultado de la observación y experiencia obtenida en el transcurso de la ejecución del presente proyecto, de la información proporcionada por los estudios realizados pertinentes al proyecto y de la experiencia obtenida de las tareas asignadas.

#### **7. METODOLOGIA**

<span id="page-19-0"></span>El trabajo de grado en la modalidad de pasantía se llevó a cabo en la empresa de transporte TRANSPUBENZA LTDA teniendo en cuenta la información suministrada por parte de la entidad y según como ésta lo dispuso, las funciones y/o actividades realizadas fueron las que especificó la coordinación a cargo y las que se acordaron con el director de la pasantía.

#### <span id="page-19-1"></span>**7.1.ACTIVIDADES DESARROLLADAS**

Para el desarrollo y ejecución de la pasantía se hicieron las siguientes actividades, con el fin de dar cumplimiento a todos los objetivos propuestos.

Conforme a lo realizado en cada una de las actividades se elaboraron los respectivos informes parciales que se articularon en un informe final donde se plasmaron las conclusiones de acuerdo a los objetivos planteados inicialmente.

Se entregaron informes mensuales parciales durante el transcurso de la pasantía donde se dio información periódica al director de pasantía de la Universidad del Cauca, también se plantearon las posibles dudas que se presentaron en el proceso.

Inicialmente se realizó una inducción por parte del ingeniero encargado del proyecto donde dio a conocer las instalaciones de la empresa, el entorno, grupo de trabajo, y se recibió información sobre el manejo de la plataforma SIIGOT y cada una de las actividades a realizar, las cuales fueron supervisadas por el Ingeniero Jefe de operaciones Juan Camilo Ortiz.

A continuación, el listado de las actividades realizadas:

- Caracterización de cada ruta designada mediante la implementación de la aplicación de celular Track my Trip.
- Medidas de tiempo y resultado del plan de rodamiento.
- Caracterización de cada ruta con los parámetros establecidos.
- Realización de informes de operación diarios, semanales y mensuales en los días designados.
- Creación de indicadores de calidad de desempeño para la empresa.
- Manejo y elaboración de Plan de rodamiento diario.
- Conocimiento la plataforma SIIGOT (sistema de Innovación e información de la gestión operacional de tránsito y transporte).
- Diseño de casetas de control en el parqueadero.
- Elaboración, análisis y presentación de los informes al director de la Pasantía y a la empresa contratante con el fin de ser supervisado en las labores realizadas dentro del tiempo de la práctica profesional.

### <span id="page-21-0"></span>**8. ACTIVIDADES REALIZADAS DURANTE LA EJECUCION DE LA PASANTIA.**

### <span id="page-21-1"></span>**8.1.CONOCIMIENTO RUTAS DE LA EMPRESA.**

#### <span id="page-21-2"></span>**Definición.**

Es el trayecto comprendido entre un origen y un destino, unidos entre sí por una vía, con un recorrido determinado.

La empresa cuenta con 13 rutas, las cuales se dividen según la tipología de los vehículos.

| Bus    | Microbus |
|--------|----------|
| Ruta 1 | Ruta 5   |
| Ruta 2 | Ruta 7   |
| Ruta 4 | Ruta 8   |
| Ruta 5 | Ruta 9   |
| Ruta 6 | Ruta 10  |
| Ruta 7 | Ruta 11  |
| Ruta 8 |          |

*Tabla 1. Clasificación de rutas. Fuente. Propia.*

# <span id="page-21-3"></span>**8.2.CONOCIMIENTO DESPACHOS DE LA EMPRESA.**

Despacho de Jazmines: Es uno de los despachos de la empresa de transporte transpubenza Ltda. De la ciudad de Popayán, es el principal despacho de la empresa de donde salen las rutas: ruta 1 de bus, ruta 2 de bus, ruta 4 bus, ruta 5 bus, ruta 6 bus, ruta 8 bus y ruta 9 de microbús.

Despacho de Lomas de granada: Es uno de los despachos de la empresa de transporte transpubenza Ltda. De la ciudad de Popayán, de donde salen las rutas: ruta 7 de microbús y ruta 10 de microbús.

Despacho de Sauces: Es uno de los despachos de la empresa de transporte Transpubenza Ltda. De la ciudad de Popayán, de donde salen las rutas: ruta 5 de microbús y ruta 7 de bus.

Despacho de Dos Brazos: Es uno de los despachos de la empresa de transporte transpubenza Ltda. De la ciudad de Popayán, este no cuenta con el sistema de despacho y es de donde salen las rutas: ruta 8 microbuses y ruta 11 de microbús.

# <span id="page-22-0"></span>**8.3.TOMA DE INFORMACIÓN EN CAMPO.**

Reconocimiento en el cual se observa el funcionamiento de las diferentes rutas de la empresa, este trabajo de campo consistió en la toma de datos en los vehículos en movimiento de cada ruta mediante la utilización de la aplicación de celular Track my Trip.

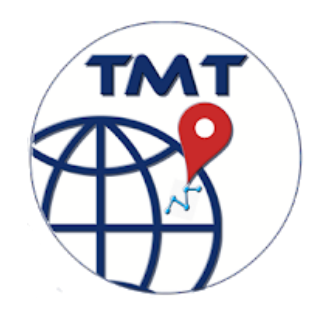

*Figura I. Icono aplicación Track my trip. Fuente. Aplicación.*

Mediante esta aplicación se traza la ruta recorrida y se hacen medidas de kilometraje recorrido, tiempos de recorrido, velocidad promedio y máxima, la elevación mínima y máxima que se alcanzaba en cada ruta.

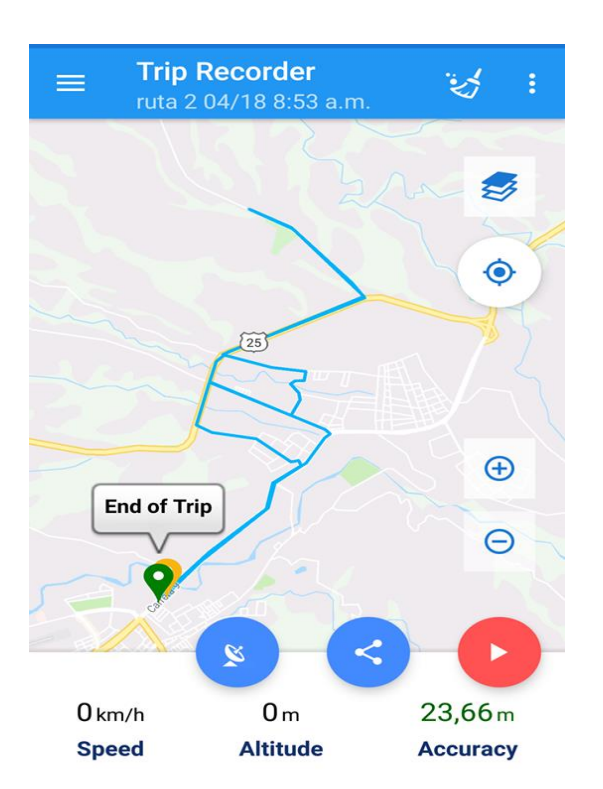

*Figura II. Modulo Principal aplicación. Fuente. Página web aplicación*.

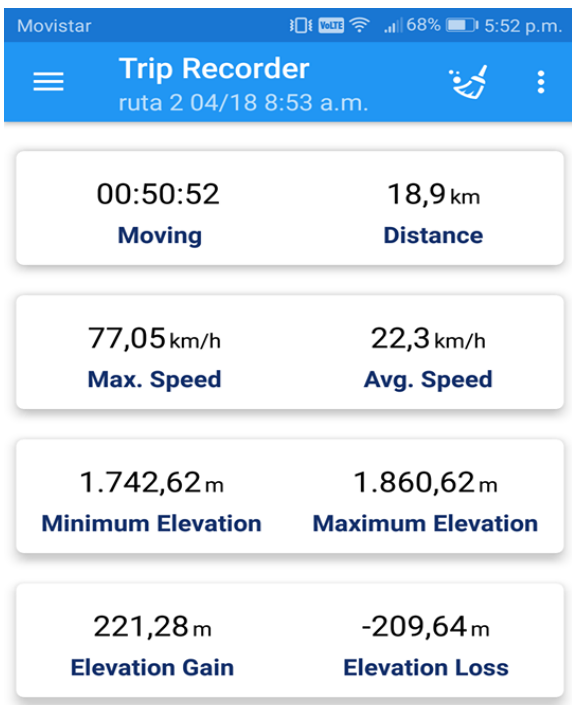

*Figura III. Caracterización ruta. Fuente. Aplicación Track my trip.*

# <span id="page-24-0"></span>**8.4.PROCESAMIENTO DE INFORMACION Y OBTENCION DE RESULTADOS.**

Una vez finalizado la toma de información se dio inicio al procesamiento y análisis de los datos recolectados en campo. Inicialmente se muestra el trazado de las rutas designadas en Google earth.

# <span id="page-24-1"></span>**Trazado de rutas.**

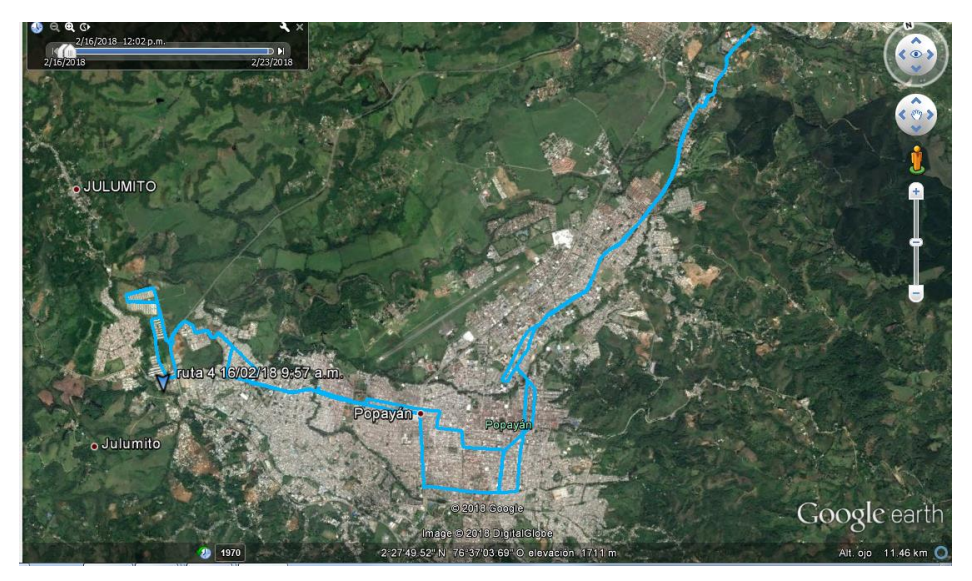

*Figura IV. Trazado de ruta 4 de bus. Fuente. Google Earth.*

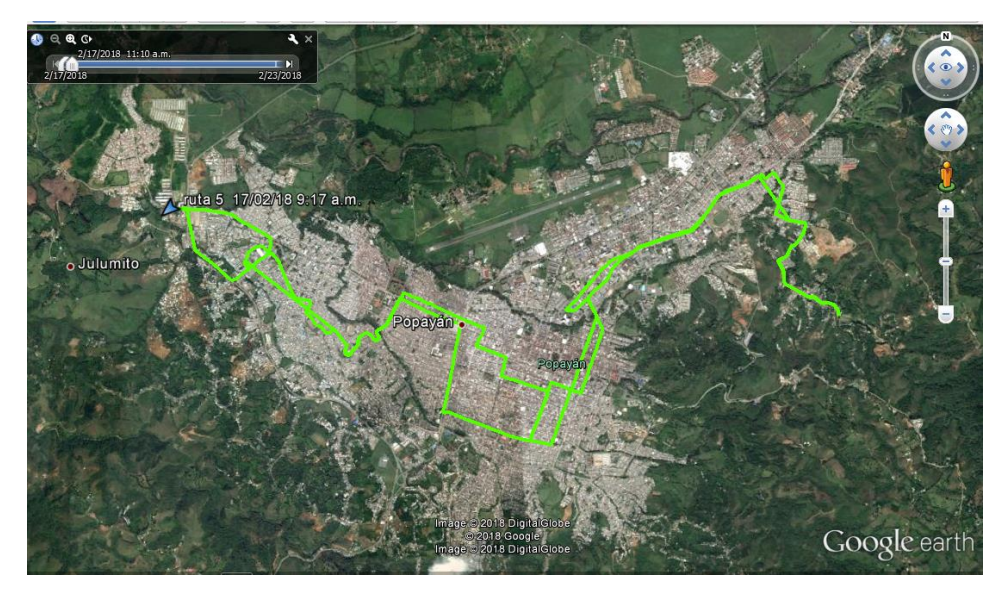

*Figura V.Trazado de ruta 5 de bus . Fuente. Google Earth.*

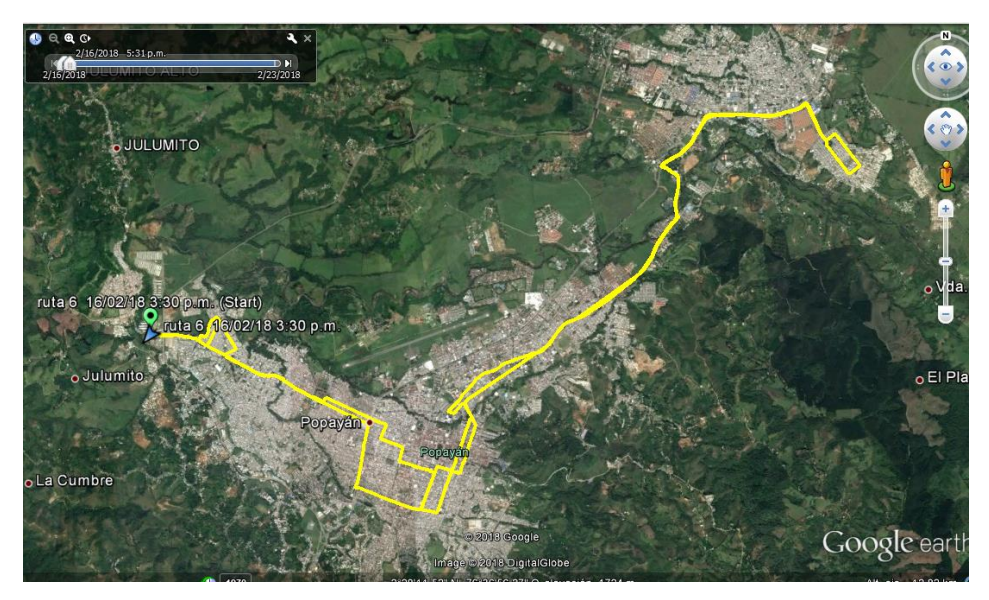

*Figura VI .Trazado de ruta 6 de bus . Fuente. Google Earth.*

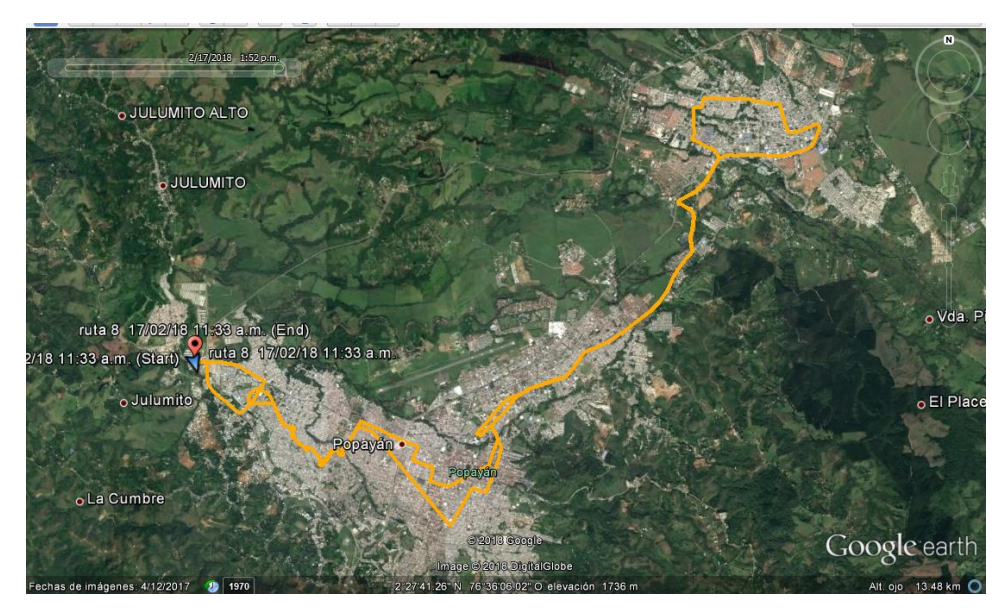

 *Figura VII.Trazado de ruta 8 de bus . Fuente. Google Earth.*

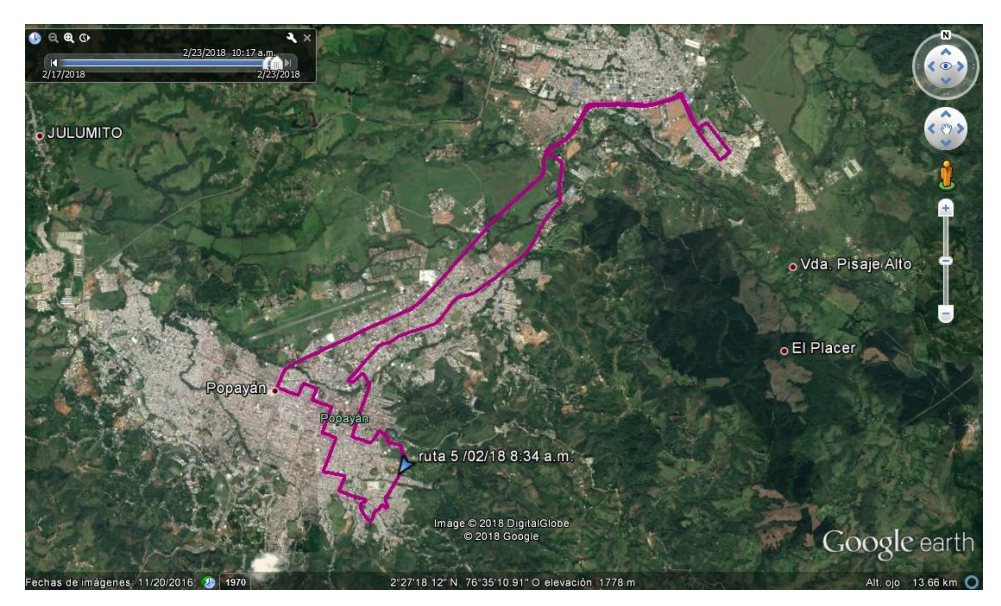

*FiguraVIII .Trazado de ruta 5 de microbús . Fuente. Google Earth.*

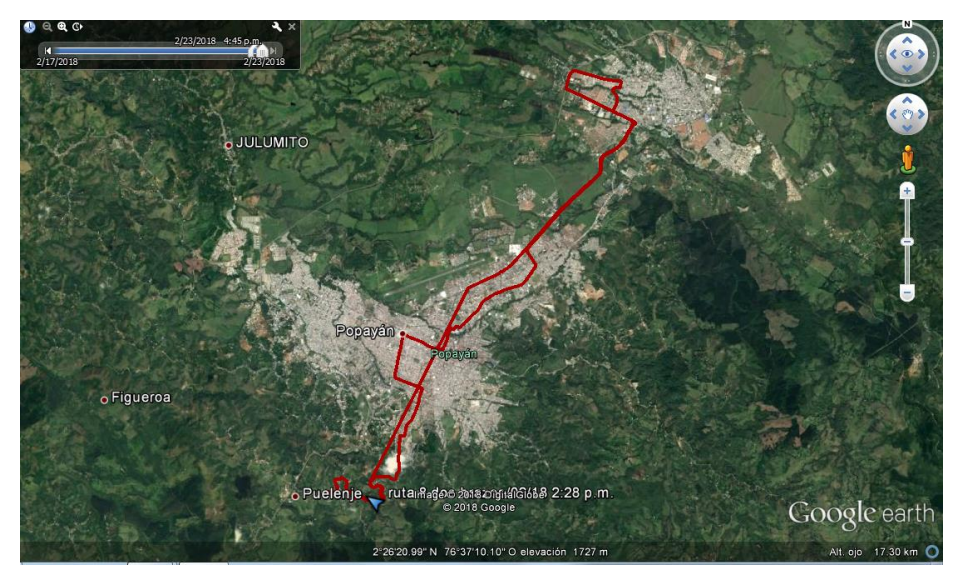

*Figura IX .Trazado de ruta 8 de microbús . Fuente. Google Earth.*

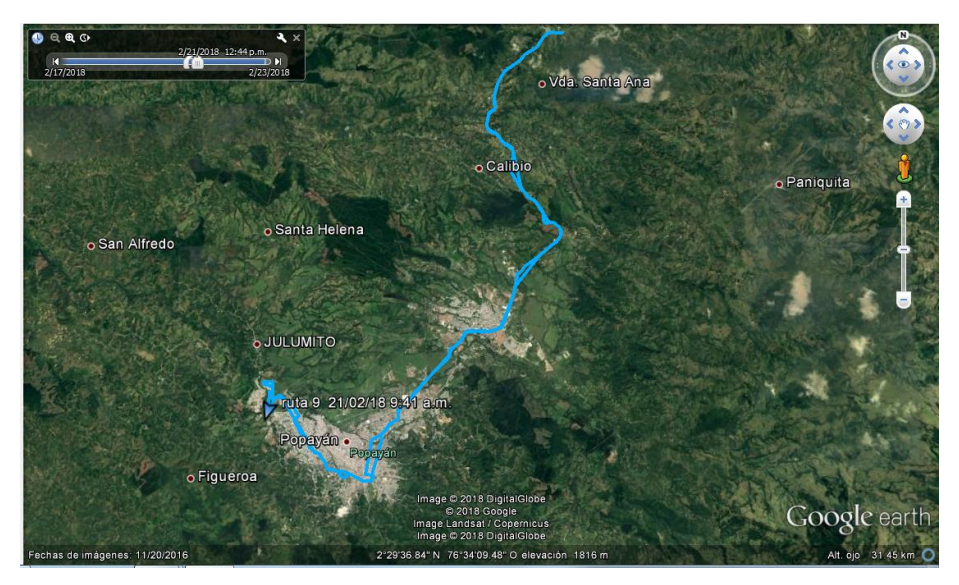

*Figura X .Trazado de ruta 9 de microbús . Fuente. Google Earth.*

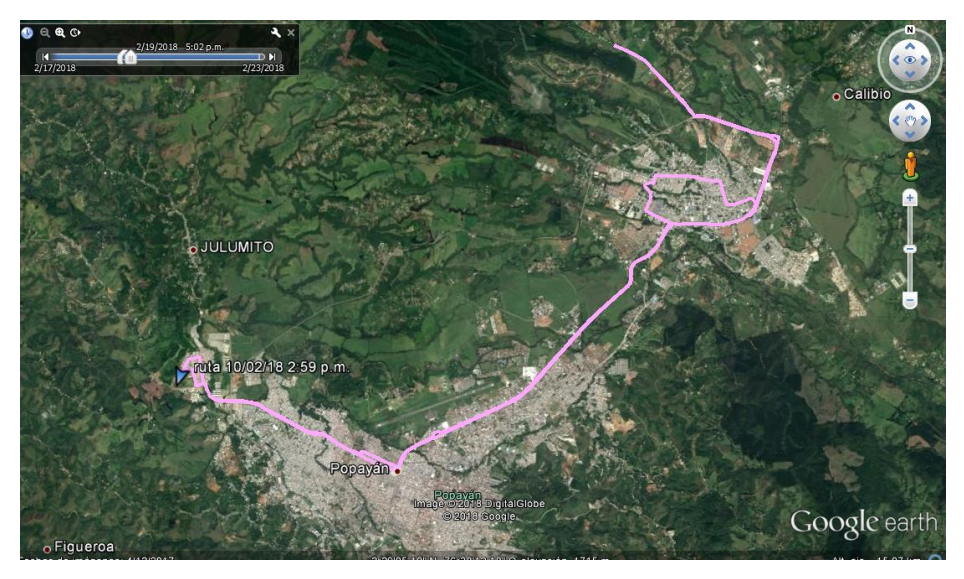

*Figura XI .Trazado de ruta 10 de microbús . Fuente. Google Earth.*

#### <span id="page-28-0"></span>**Caracterizacion de las rutas.**

La empresa de transporte publico Transpubenza cuenta con 13 rutas de las cuales se realizó la caracterización de 8 rutas desigandas, donde se describe el tiempo de duración de cada ruta, el kilometraje recorrido, la velocidad promedio y máxima que pueden alcanzar los vehículos.

#### **Definiciones.**

#### **Tiempo de recorrido**

Es la diferencia entre la hora de inicio y terminación del viaje.

#### **Distancia.**

Es la longitud total recorrida por un vehículo en toda su trayectoria.

#### **Velocidad Máxima**.

Es la máxima velocidad que un tipo determinado de vehículo puede alcanzar por una vía determinada .

#### **Velocidad Promedio.**

Es la relación entre el desplazamiento que realizo un cuerpo y el tiempo total que le llevo realizarlo .

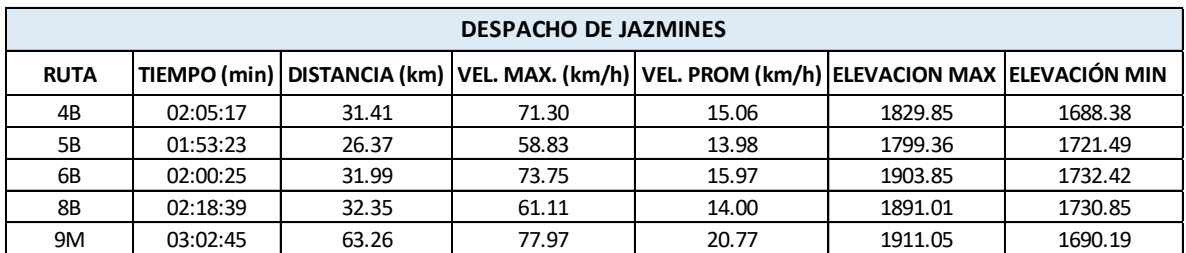

*Tabla 2 . Caracterización rutas . Fuente .Propia .*

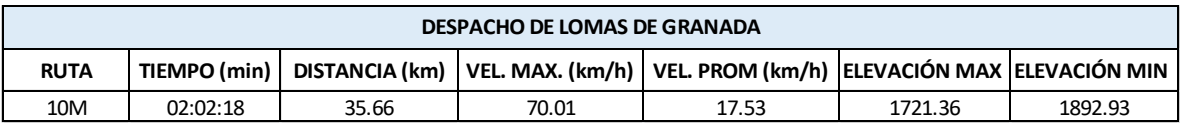

Tabla 3. Caracterización rutas.

*Fuente .Propia .*

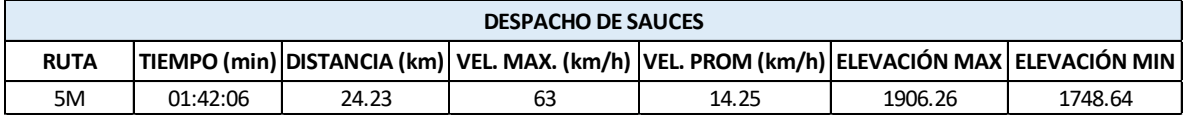

*Tabla 4 .Caracterización rutas .*

*Fuente .Propia .*

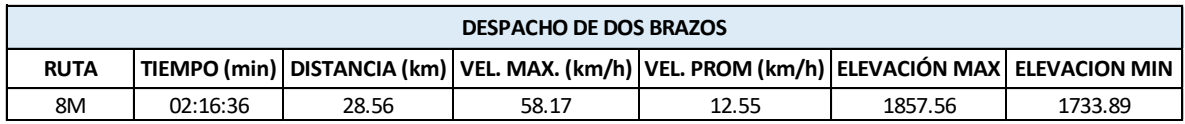

*Tabla 5 .Caracterización de rutas .*

# <span id="page-30-0"></span>**8.5.SISTEMA DE INNOVACIÓN E INFORMACIÓN DE LA GESTIÓN OPERACIONAL DE TRANSITO Y TRANSPORTE .**

#### <span id="page-30-1"></span>**Definición.**

La función básica de este sistema es el seguimiento de los vehículos, facilita la administración y control de la flota en cualquier nivel, tanto en matenimiento, operación, control de personal y sistema de recaudo de dinero en los vehículos. También, permite tener accceso a los perfiles de los conductores o vehículos, control de eficiencia, seguimiento de la operación, informe de incidentes diarios, etc.

Durante la ejecución de la pasantía se realizo una inducción al manejo de la plataforma por parte del Ingeniero encargado del sistema, esta plataforma se utilizo para la elaboración de los informes de operación.

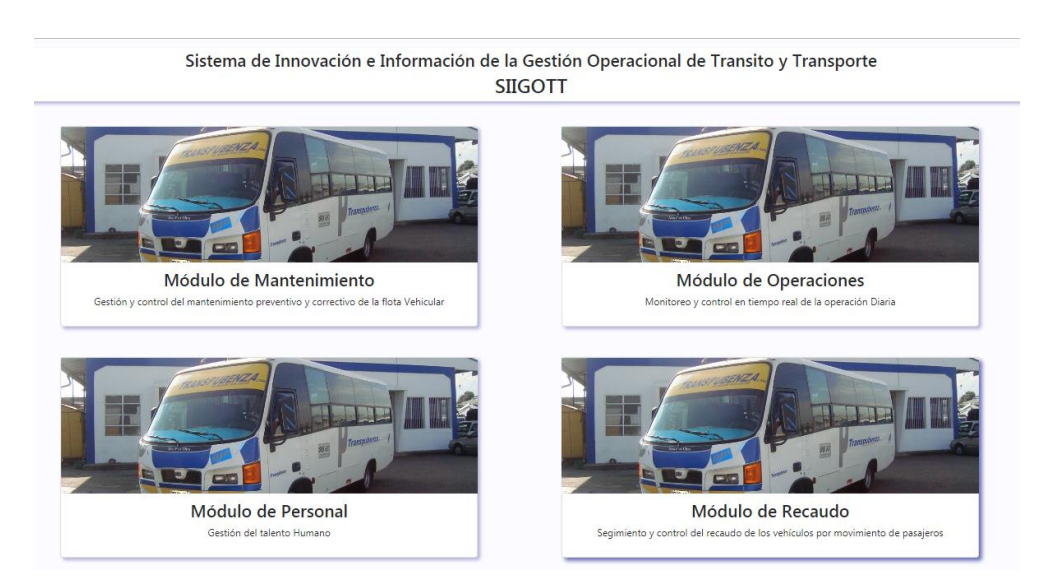

*Figura XII .Portal de entrada plataforma SIIGOT . Fuente . Plataforma SIIGOT*

#### **Módulo de Mantenimiento.**

Gestion y control del mantenimiento preventivo y correctivo de la flota vehicular.

# **Módulo de Operaciones**.

Monitoreo y control en tiempo real de la operación diaria.

#### **Módulo de personal.**

Gestión del talento humano.

#### **Módulo de recaudo**.

Seguimiento y control de recaudo de los vehículos por movimiento de pasajeros.

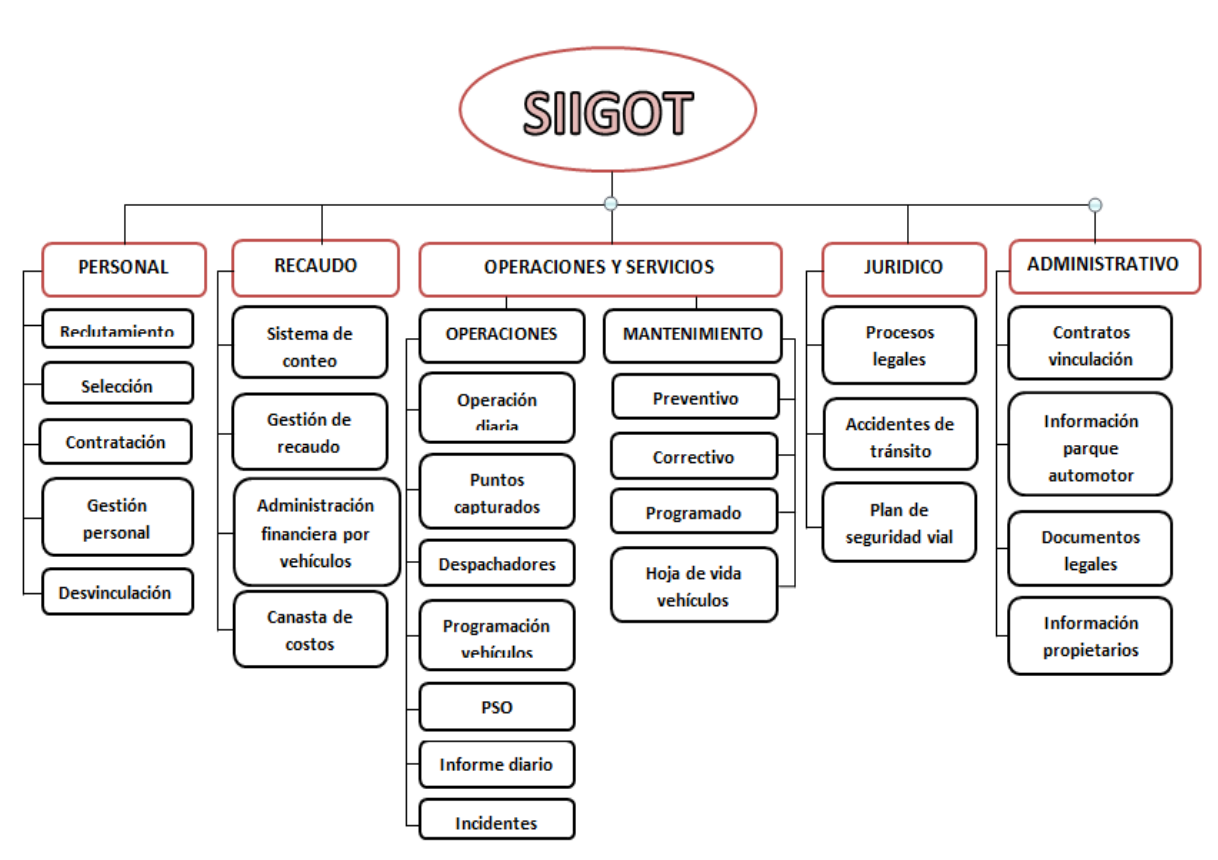

*Figura XIII . Componentes de la plataforma SIIGOT. Fuente . Propia.*

#### <span id="page-32-1"></span><span id="page-32-0"></span>**8.6.INFORMES DE OPERACIÓN.**

#### **8.6.1. Definición**

#### **Tareas Programadas.**

Total de tareas que se programan para cada ruta.

#### **Tareas Ejecutadas.**

Total de tareas realizadas por los vehículos en cada ruta .

#### **Porcentaje de cumplimiento.**

Muestra el cumplimiento de la ruta,es la relación entre total de tareas ejecutadas y total de tareas programadas .

Cálculo de porcentaje de cumplimiento :

 $%$  Cumplimiento  $=$ Tareas Programadas  $\frac{m \times m \times 1 + m \times m \times 1}{m \times m \times 100} * 100$ 

# <span id="page-33-0"></span>**8.6.2. Informe de operación diario**

Permite conocer el porcentaje de cumplimiento que tienen las rutas de la empresa diariamente.

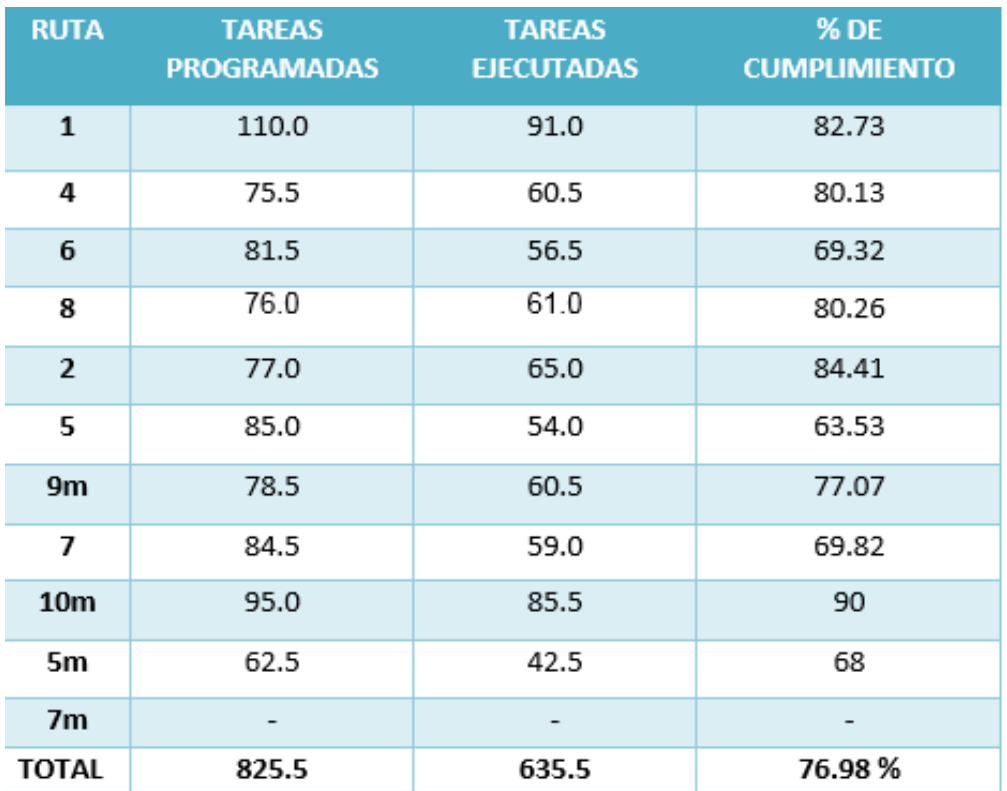

*Tabla 6 . Formato para informes diarios de operación . Fuente .Jefe de Operaciones .*

#### <span id="page-34-0"></span>**8.6.3. Informe semanal de operación**

Mediante histogramas, se muestran las tareas programadas, tareas ejecutadas y el porcentaje de cumplimiento durante la semana .

Estos informes semanales se realizaron solamente del mes de marzo por las instrucciones del ingeniero encargado ya que se necesitaba conocer información de este mes.

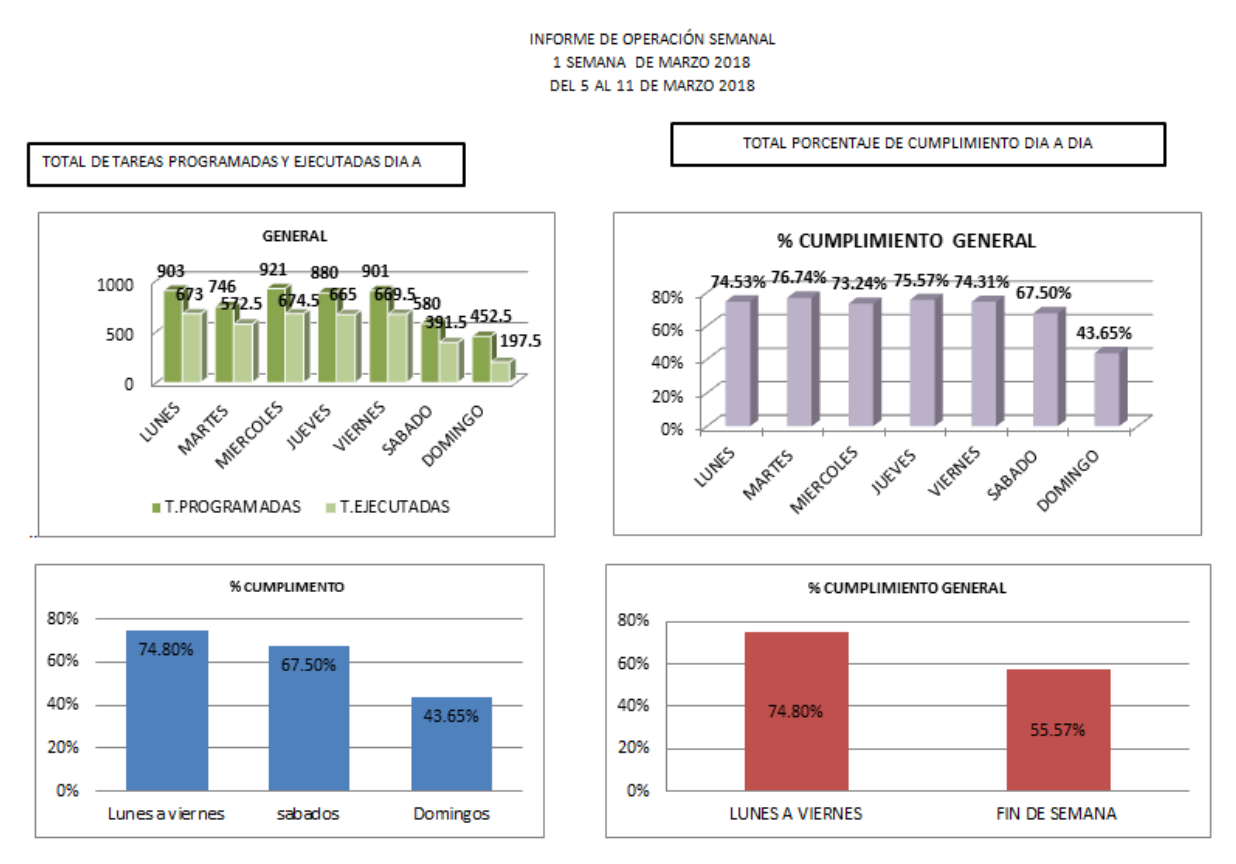

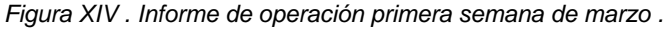

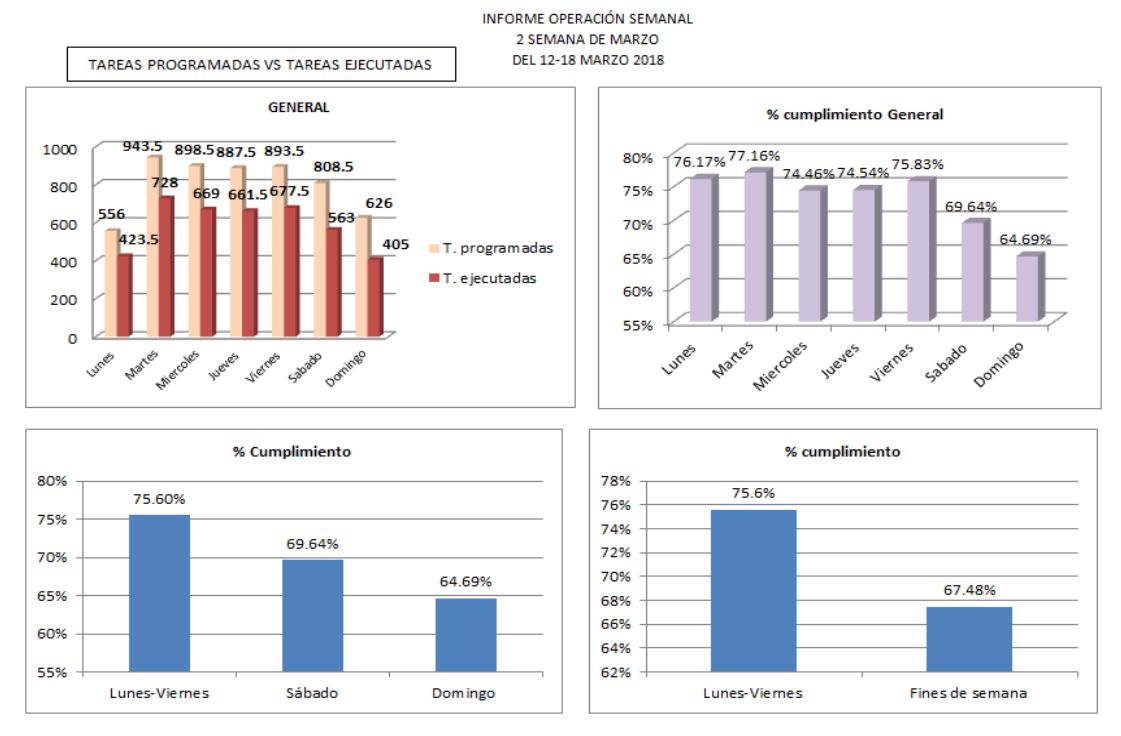

*Figura XV . Informe de operación segunda semana de marzo .*

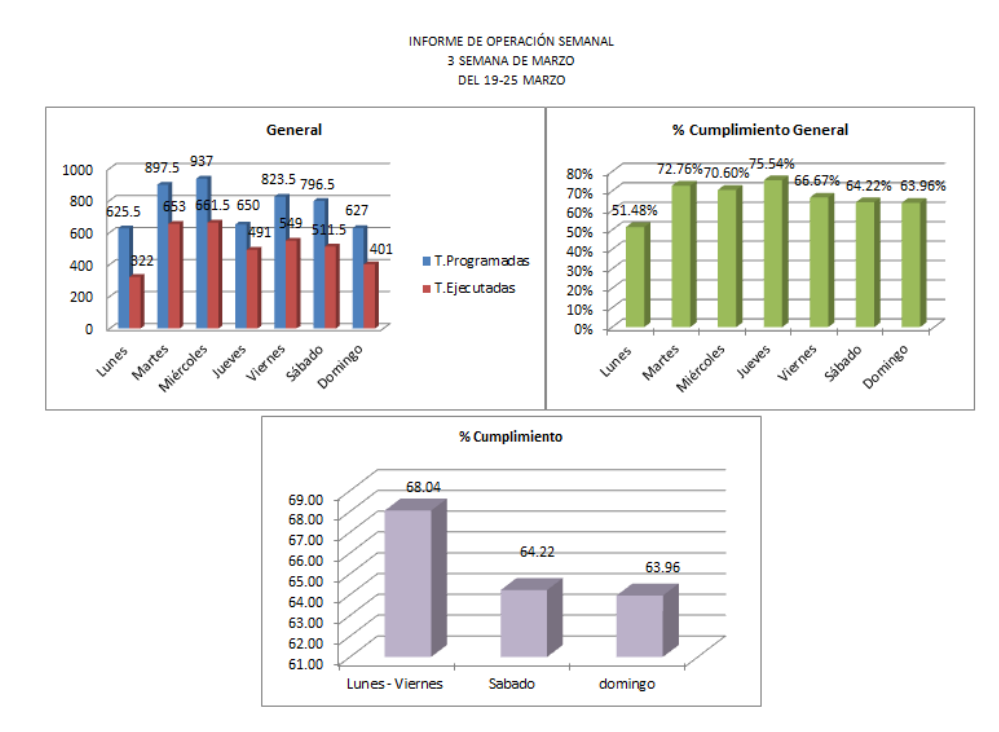

*Figura XVI . Informe de operación tercera semana de marzo .*

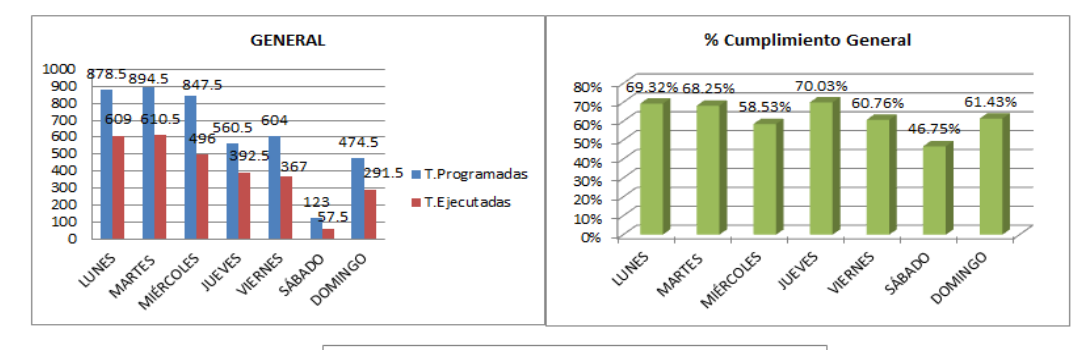

INFORME OPERACIÓN SEMANAL DEL 26 DE MARZO - 1 ABRIL 2018

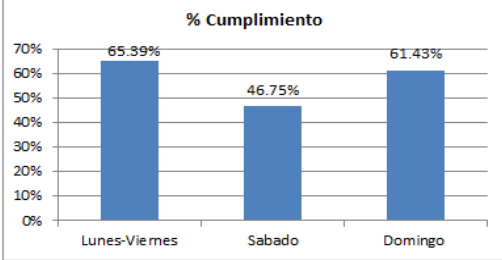

*Figura XVII . Informe de operación cuarta semana de marzo .*

#### <span id="page-37-0"></span>**8.6.4. Informe mensual de operación.**

Mediante histogramas, se muestran las tareas programadas, tareas ejecutadas y el porcentaje de cumplimiento durante el mes de abril .

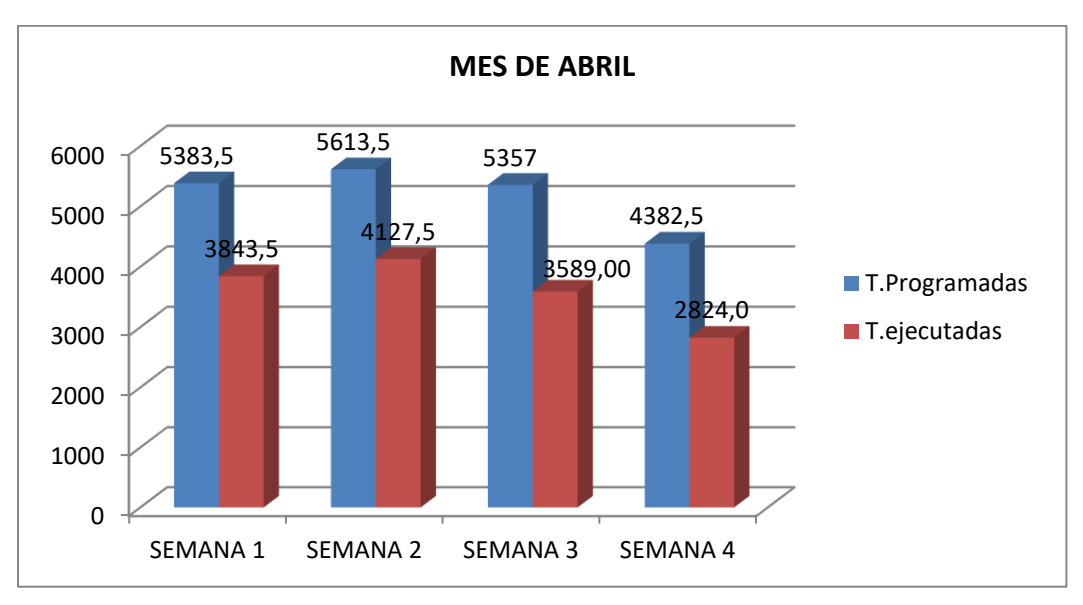

*Grafica I.Histograma tareas programadas contra tareas ejecutadas .*

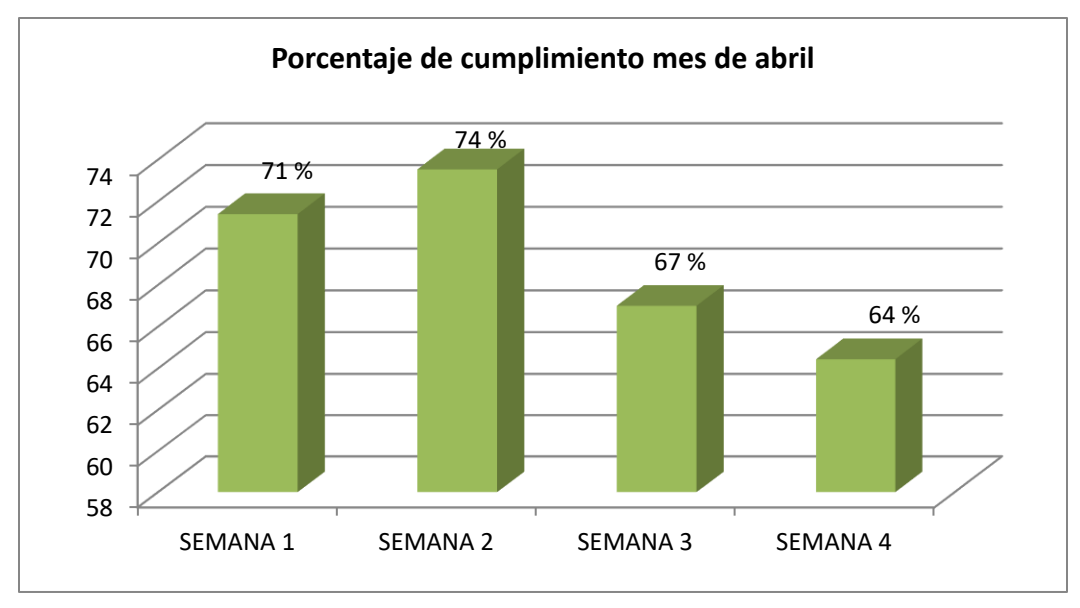

*Grafica II.Histograma porcentaje de cumplimiento .*

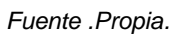

|                 | Tareas      | Tareas     | Porcentaje   |
|-----------------|-------------|------------|--------------|
|                 | Programadas | Ejecutadas | cumplimiento |
| SEMANA 1        | 733         | 594.5      | 81.105       |
| <b>SEMANA 2</b> | 766         | 629.5      | 82.18        |
| SEMANA3         | 741         | 603        | 81.38        |
| SEMANA 4        | 554         | 495        | 89.35        |

*Tabla 7 .Cumplimiento ruta 1 de bus.*

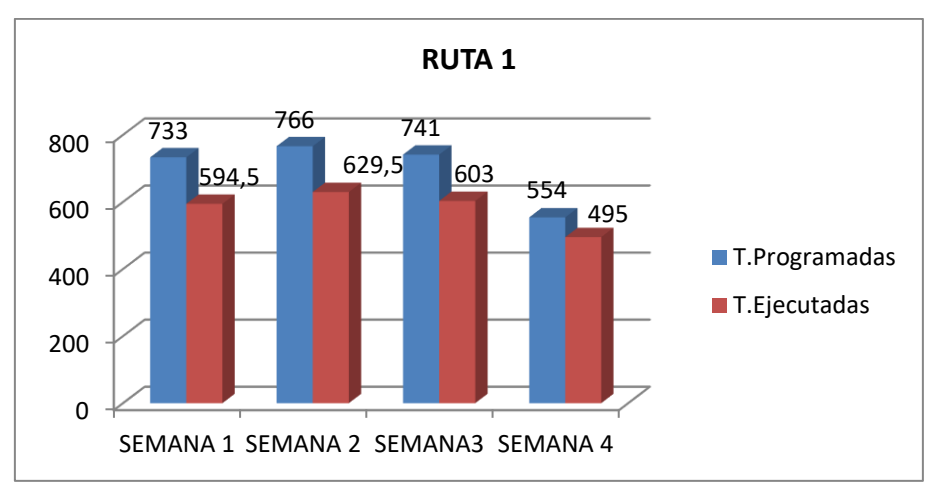

*Grafica III.Histograma tareas programadas contra tareas ejecutadas . Fuente .Propia.*

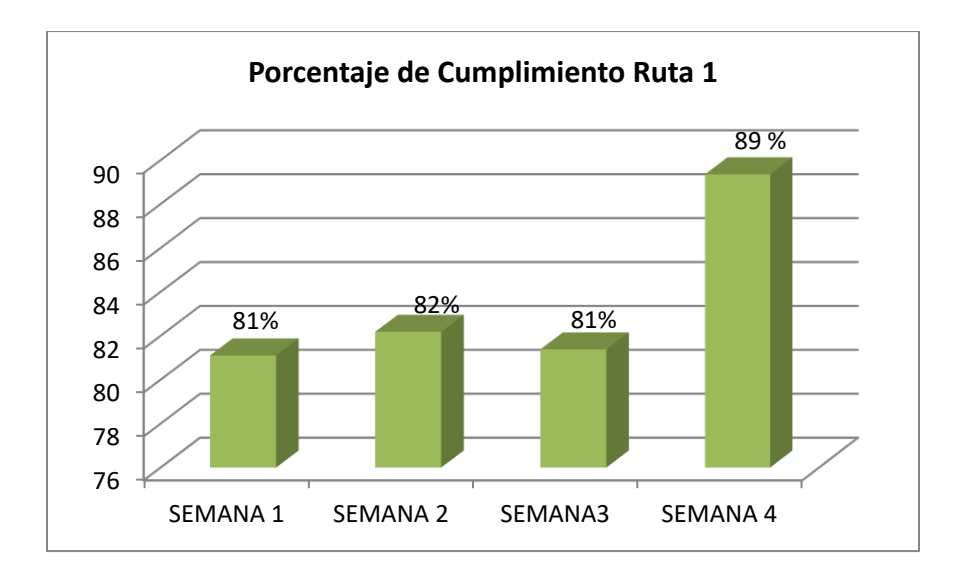

*Grafica IV .Histograma porcentaje de cumplimiento . Fuente .Propia.*

|                 | Tareas      | Tareas     | Porcentaje   |
|-----------------|-------------|------------|--------------|
| <b>SEMANA</b>   | Programadas | Ejecutadas | Cumplimiento |
| SEMANA 1        | 460         | 389.5      | 84.67        |
| <b>SEMANA 2</b> | 506         | 423.5      | 83.70        |
| <b>SEMANA 3</b> | 464.5       | 351        | 75.57        |
| SEMANA 4        | 336         | 261        | 77.68        |

*Tabla 8 .Cumplimiento ruta 2 de bus.*

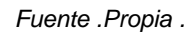

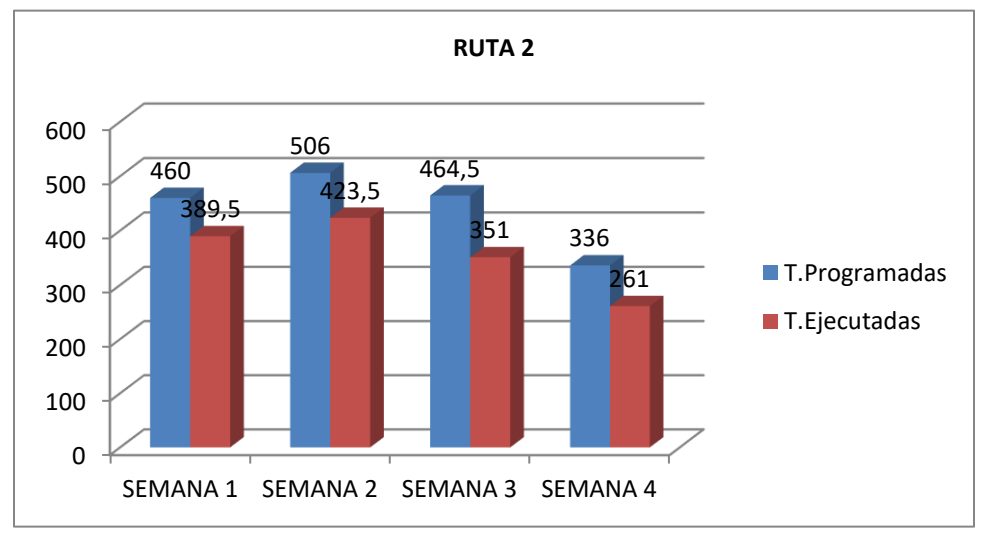

*Grafica V .Histograma tareas programadas contra tareas ejecutadas .*

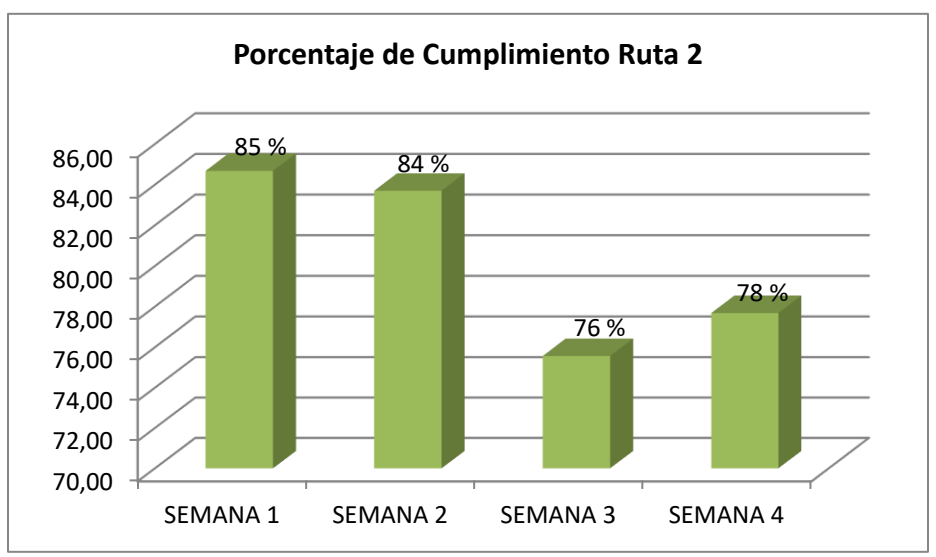

*Fuente .Propia.*

*Grafica VI .Histograma porcentaje de cumplimiento . Fuente .Propia.*

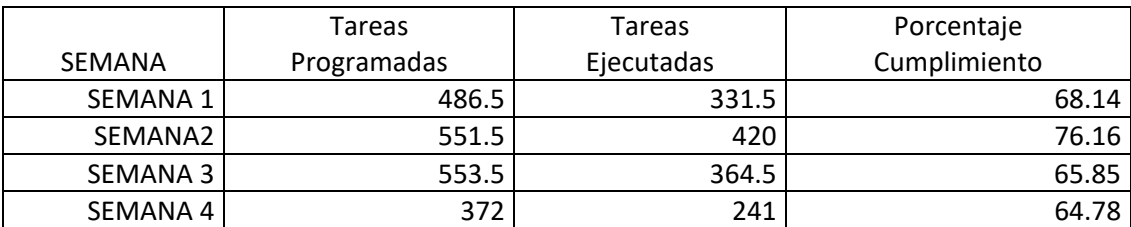

*Tabla 9 .Cumplimiento ruta 4 de bus.*

*Fuente .Propia.*

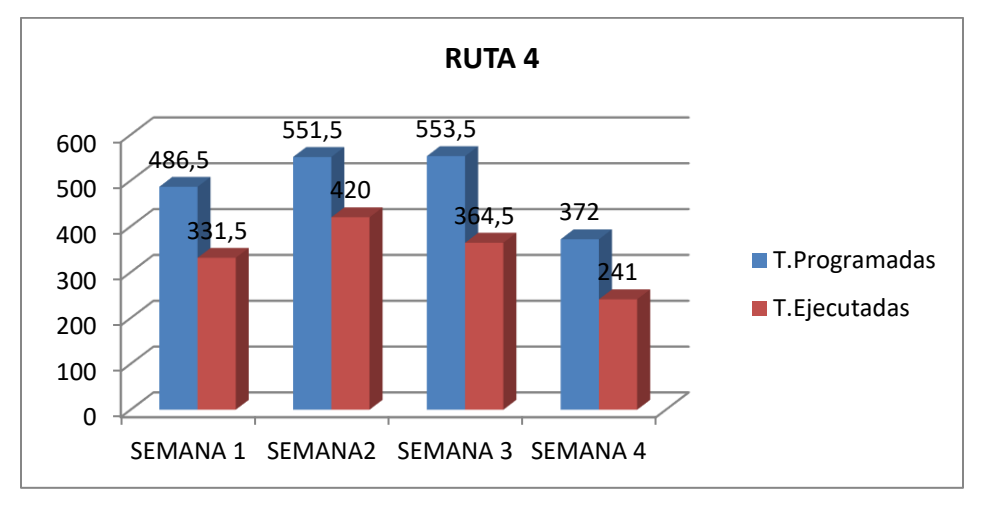

*Grafica VII.Histograma tareas programadas contra tareas ejecutadas .*

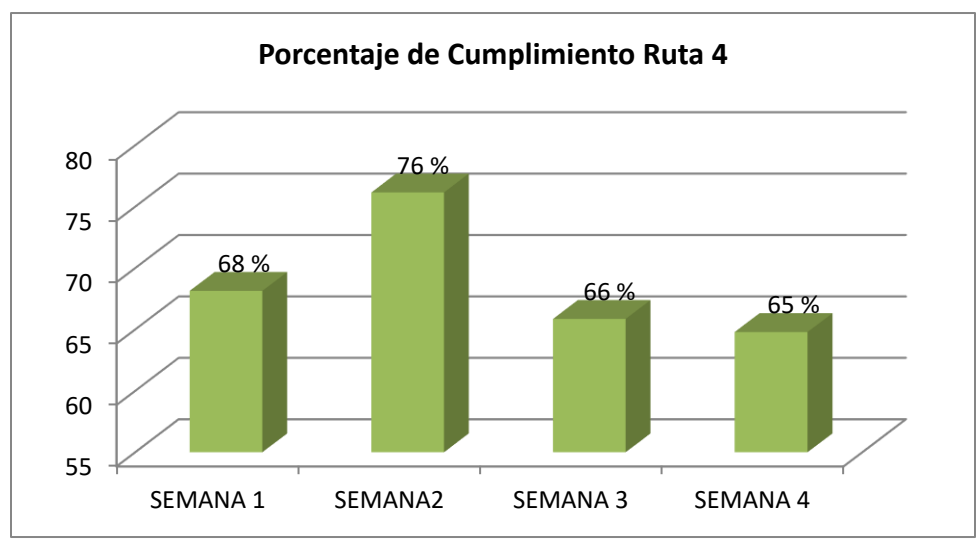

*Grafica VIII.Histograma porcentaje de cumplimiento .*

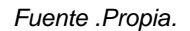

|                 | Tareas      | <b>Tareas</b> | Porcentaje   |
|-----------------|-------------|---------------|--------------|
| <b>SEMANA</b>   | Programadas | Ejecutadas    | Cumplimiento |
| <b>SEMANA 1</b> | 518         | 328           | 63.32        |
| <b>SEMANA 2</b> | 533         | 351.5         | 65.95        |
| <b>SEMANA 3</b> | 533         | 341.5         | 64.07        |
| SEMANA 4        | 441.5       | 276           | 62.51        |

*Tabla 10 .Cumplimiento ruta 5 de bus.*

*Fuente .Propia.*

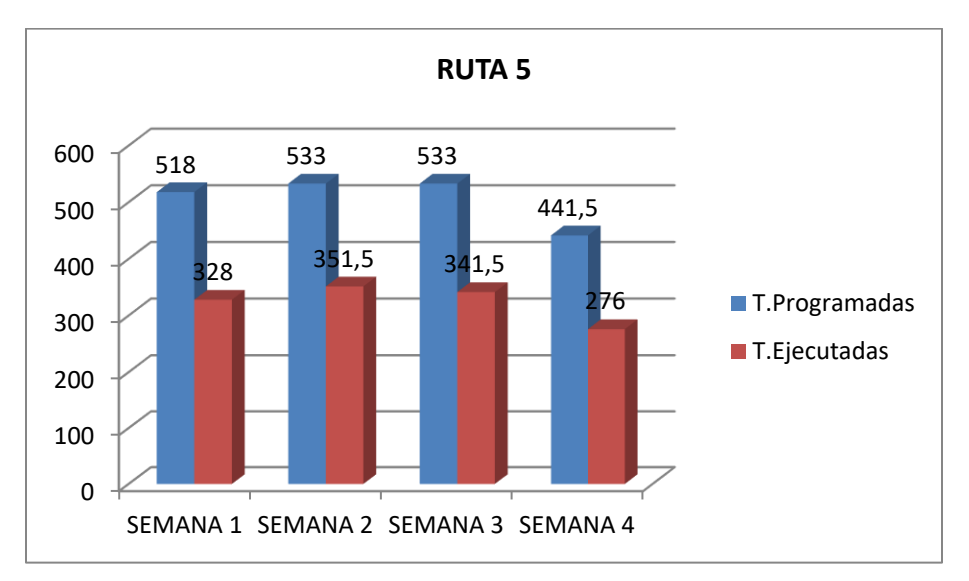

*Grafica IX.Histograma tareas programadas contra tareas ejecutadas .*

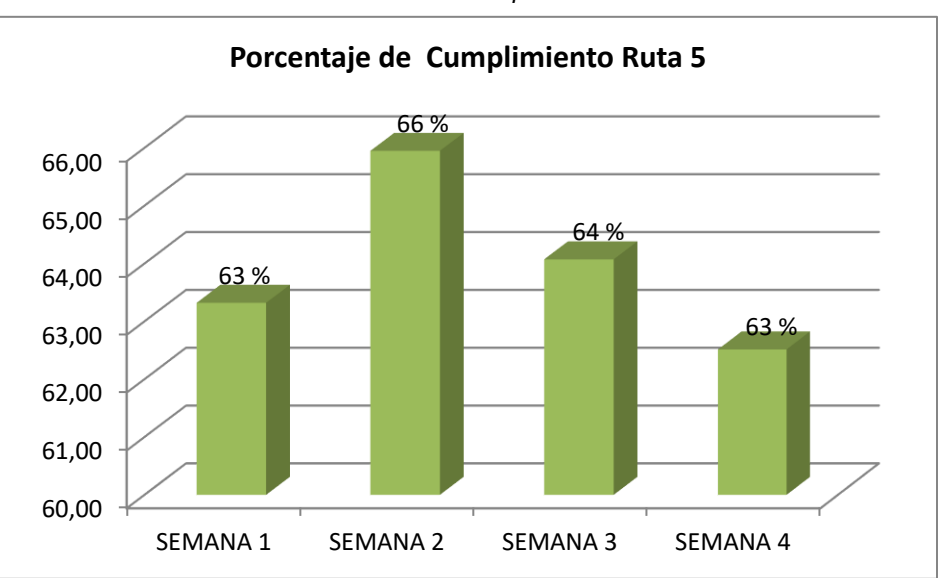

*Grafica X.Histograma porcentaje de cumplimiento .*

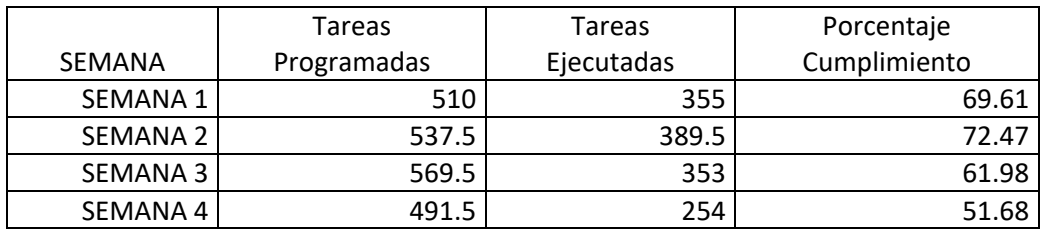

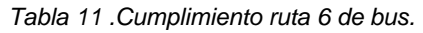

*Fuente .Propia.*

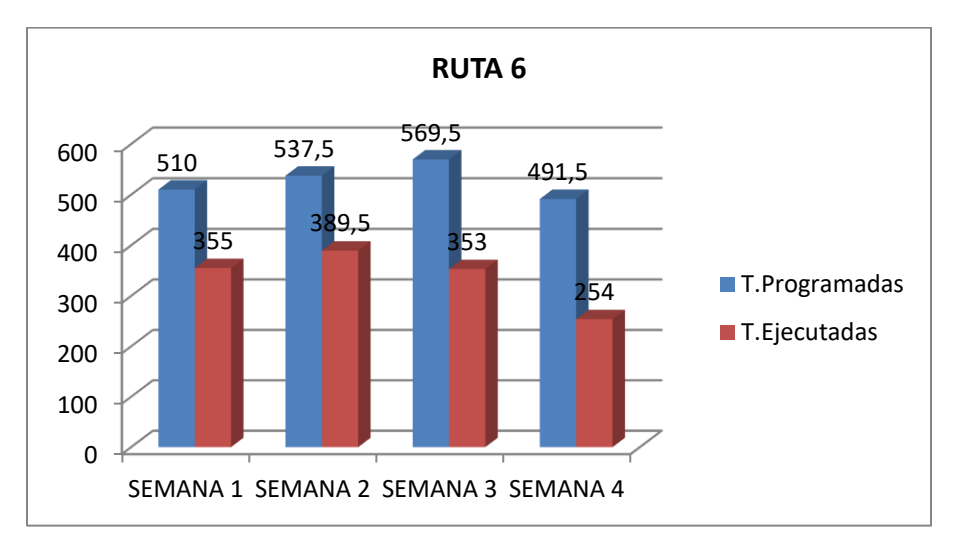

*Grafica XI.Histograma tareas programadas contra tareas ejecutadas .*

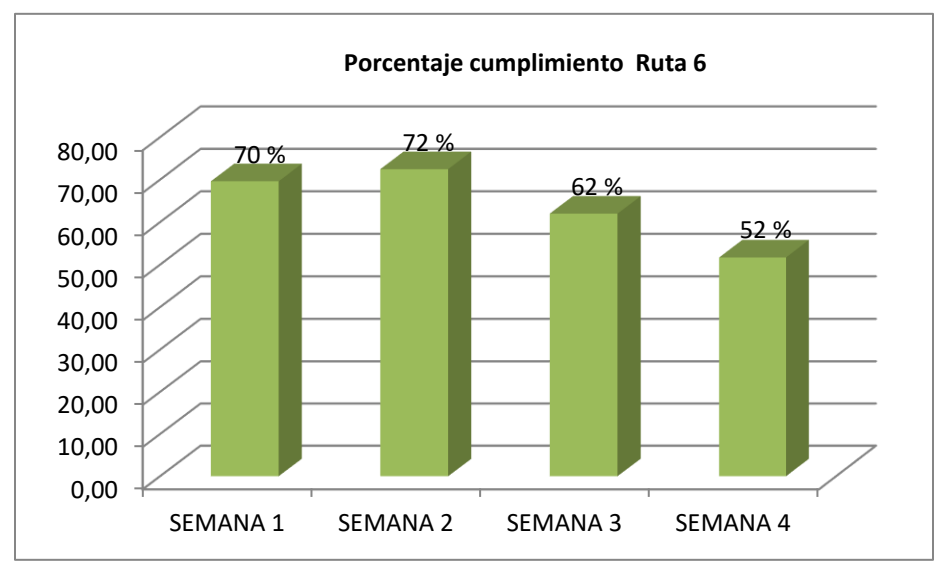

*Grafica XII.Histograma porcentaje de cumplimiento .*

|          | Tareas      | Tareas     | Porcentaje   |
|----------|-------------|------------|--------------|
| SEMANA   | Programadas | Ejecutadas | Cumplimiento |
| SEMANA 1 | 322.5       | 240.5      | 74.57        |
| SEMANA2  | 384         | 236        | 61.46        |
| SEMANA 3 | 285.5       | 160.5      | 56.22        |
| SEMANA 4 | 305         | 180.5      | 59.18        |

*Tabla 12 .Cumplimiento ruta 7 de bus.*

*Fuente .Propia.*

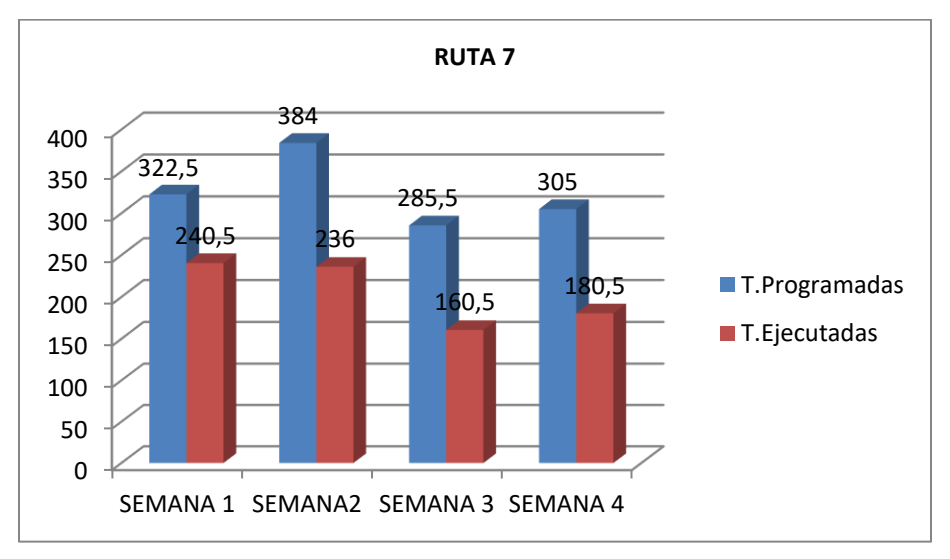

*Grafica XIII.Histograma tareas programadas contra tareas ejecutadas .*

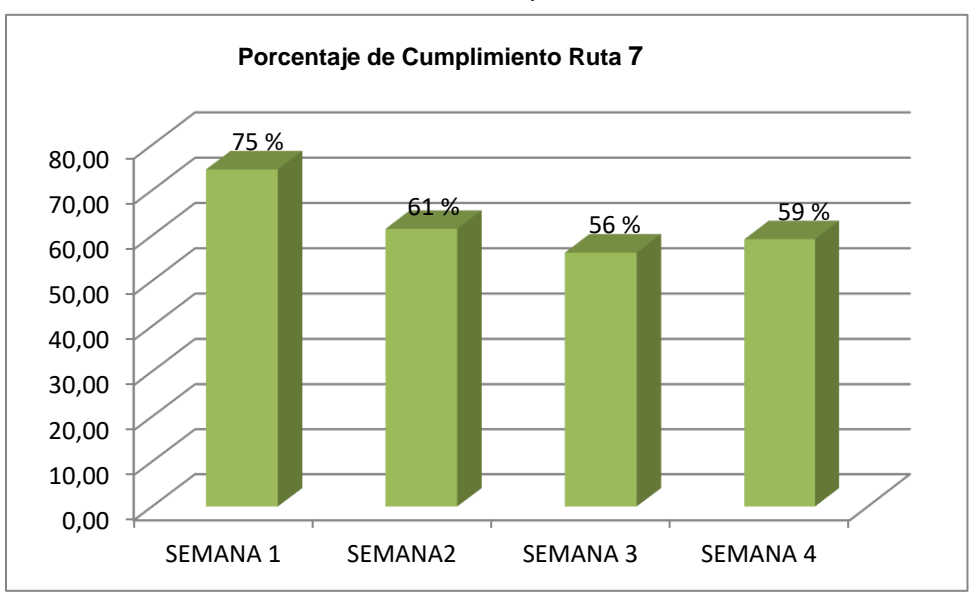

*Grafica XIV.Histograma porcentaje de cumplimiento .*

|                 | Tareas      | Tareas     | Porcentaje   |  |  |
|-----------------|-------------|------------|--------------|--|--|
| <b>SEMANA</b>   | Programadas | Ejecutadas | Cumplimiento |  |  |
| SEMANA 1        | 424.5       | 283        | 66.67        |  |  |
| SEMANA 2        | 502         | 318.5      | 63.45        |  |  |
| <b>SEMANA 3</b> | 459         | 283        | 61.66        |  |  |
| <b>SEMANA 4</b> | 355         | 175.5      | 49.44        |  |  |

*Tabla 13 .Cumplimiento ruta 8 de bus.*

*Fuente .Propia.*

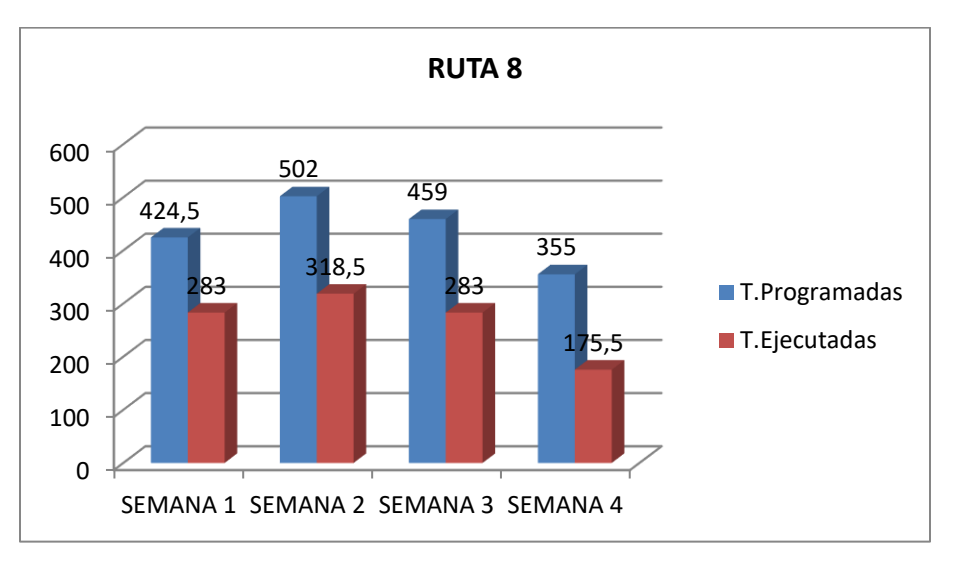

*Grafica XV.Histograma tareas programadas contra tareas ejecutadas . Fuente .Propia.*

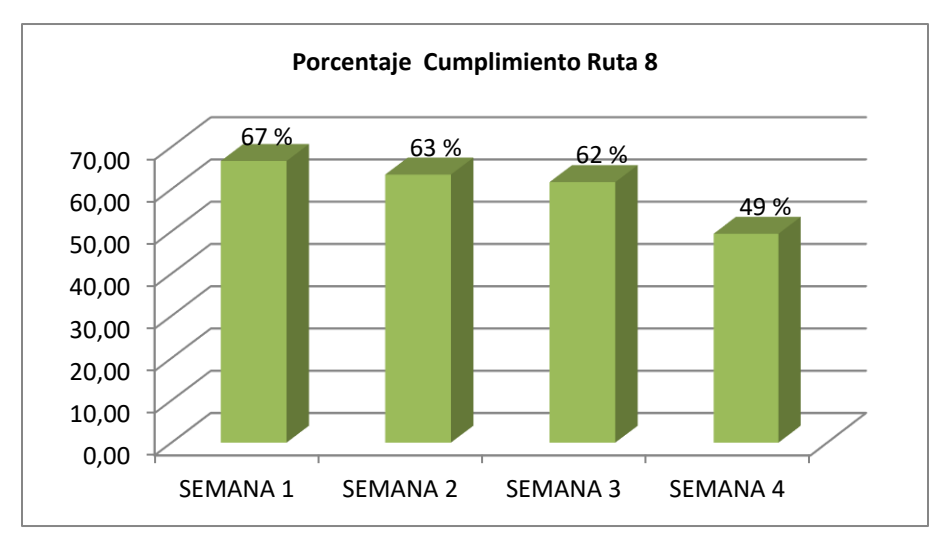

*Grafica XVI.Histograma porcentaje de cumplimiento . Fuente .Propia.*

|                 | Tareas      | Tareas     | Porcentaje   |
|-----------------|-------------|------------|--------------|
| <b>SEMANA</b>   | Programadas | Ejecutadas | Cumplimiento |
| SEMANA 1        | 275         | 215.5      | 78.36        |
| SEMANA 2        | 325         | 230.5      | 70.92        |
| <b>SEMANA 3</b> | 240         | 137        | 57.08        |
| SEMANA 4        | 243.5       | 156.5      | 64.27        |

*Tabla 14 .Cumplimiento ruta 5 de microbús.*

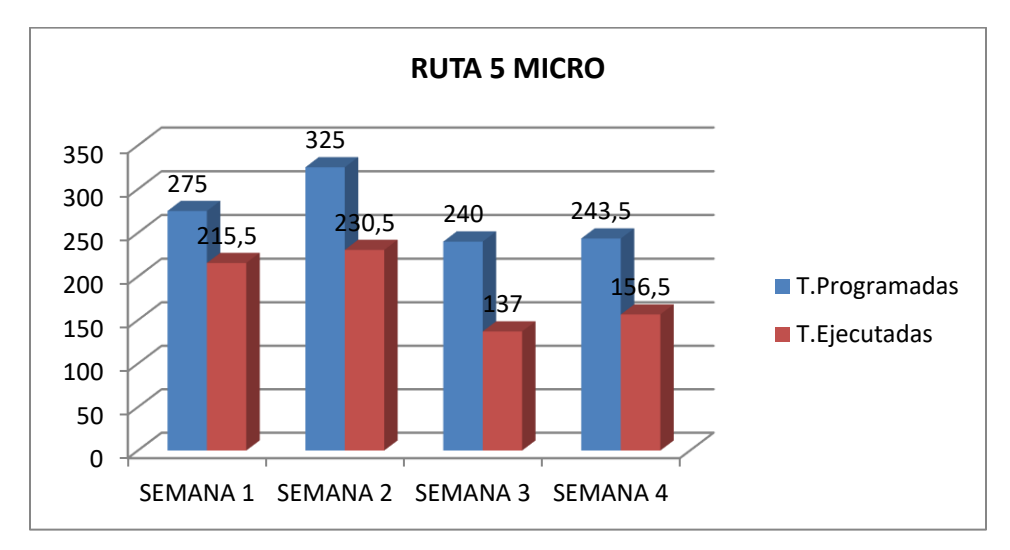

*Grafica XVII.Histograma tareas programadas contra tareas ejecutadas .*

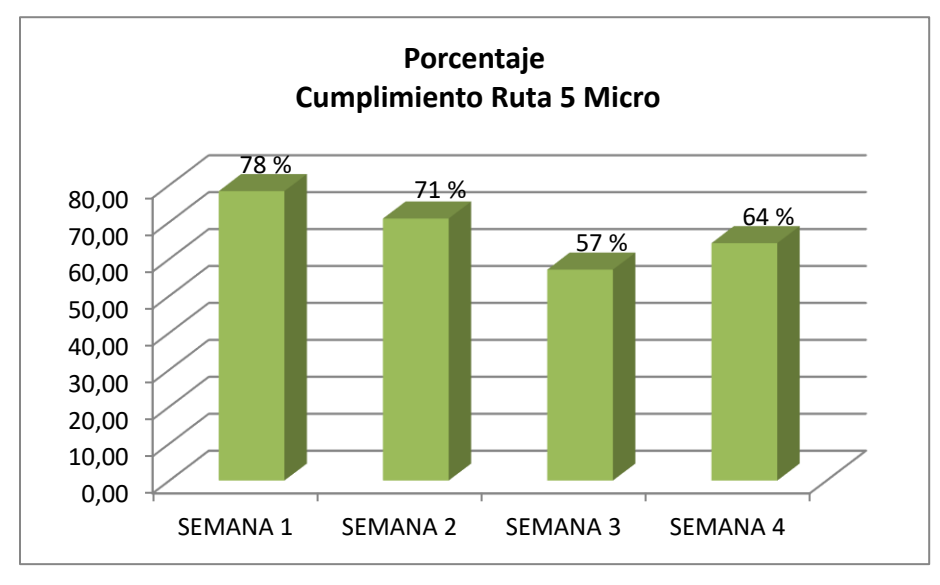

*Grafica XVIII.Histograma porcentaje de cumplimiento . Fuente .Propia.*

|               | Tareas      | Tareas     | Porcentaje   |
|---------------|-------------|------------|--------------|
| <b>SEMANA</b> | Programadas | Ejecutadas | Cumplimiento |
| SEMANA 1      | 520         | 301        | 57.88        |
| SEMANA 2      | 389.5       | 245        | 62.90        |
| SEMANA 3      | 395         | 210.5      | 53.291       |
| SEMANA 4      | 229.5       | 91.5       | 39.87        |

*Tabla 15 .Cumplimiento ruta 7 de microbús.*

*Fuente .Propia.*

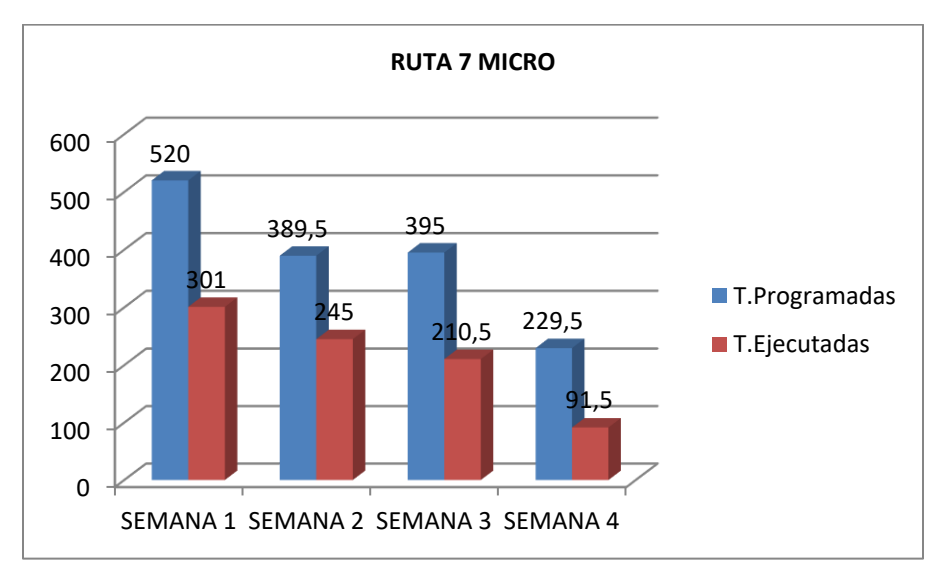

*Grafica XIX.Histograma tareas programadas contra tareas ejecutadas .*

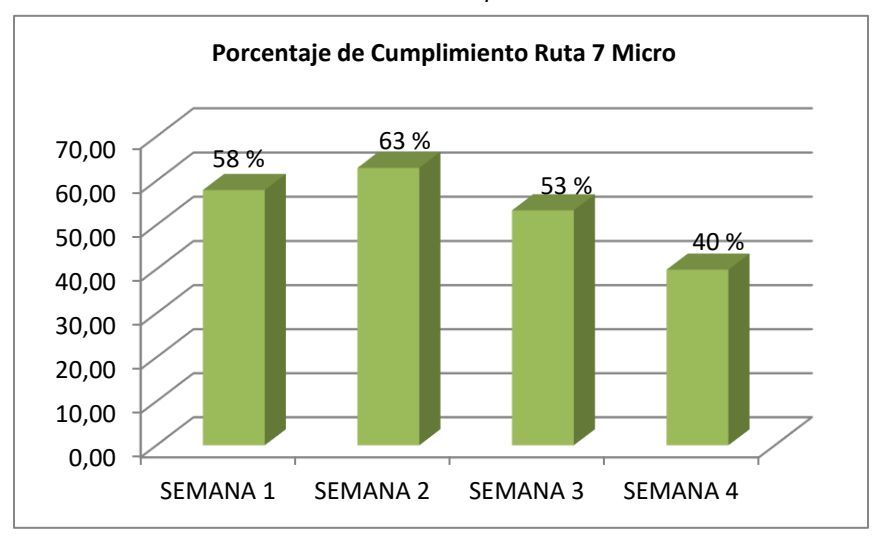

*Grafica XX.Histograma porcentaje de cumplimiento . Fuente .Propia.*

|                 | Tareas      | Tareas     | Porcentaje   |
|-----------------|-------------|------------|--------------|
| <b>SEMANA</b>   | Programadas | Ejecutadas | Cumplimiento |
| <b>SEMANA 1</b> | 555.5       | 391.5      | 70.48        |
| <b>SEMANA 2</b> | 536         | 413        | 77.05        |
| <b>SEMANA 3</b> | 549         | 387        | 70.49        |
| <b>SEMANA 4</b> | 401         | 258.5      | 64.46        |

*Tabla 16 .Cumplimiento ruta 9 de microbús.*

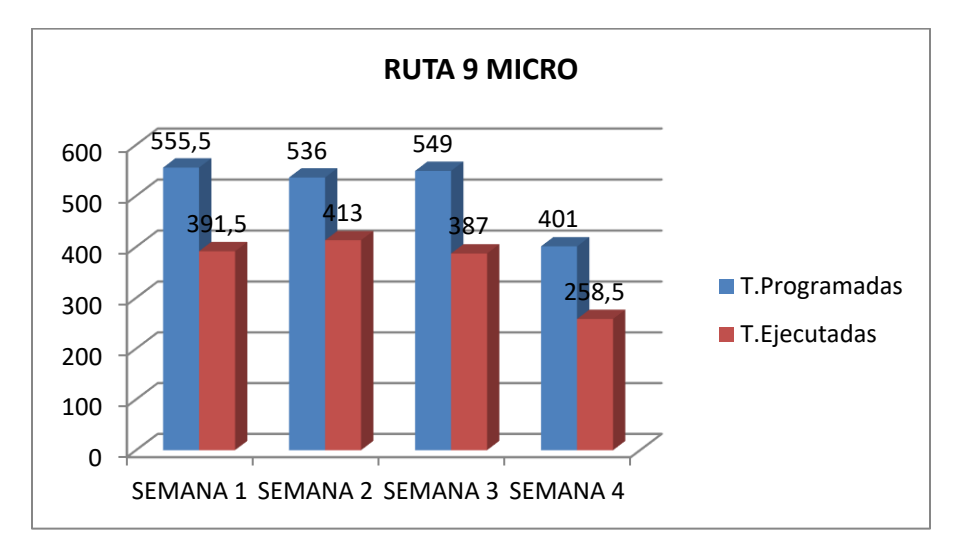

*Grafica XXI.Histograma tareas programadas contra tareas ejecutadas .*

*Fuente .Propia.*

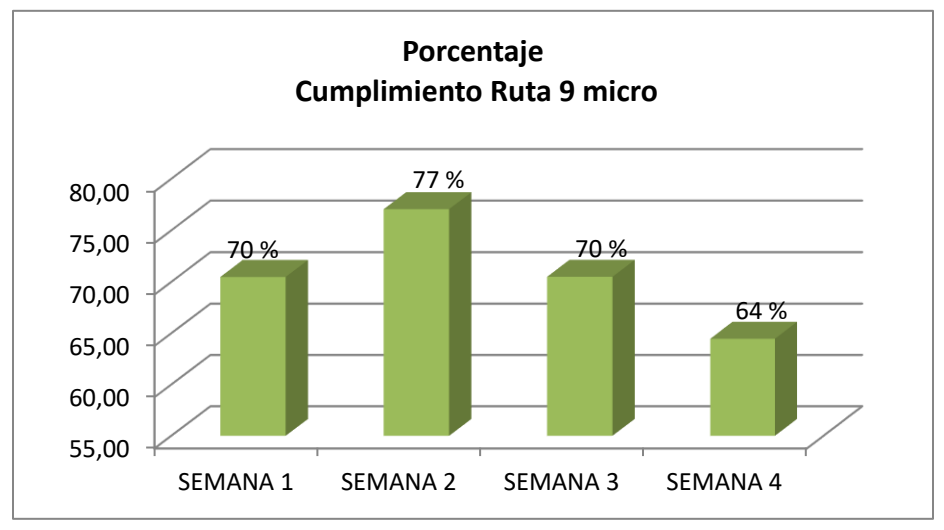

*Grafica XXII.Histograma porcentaje de cumplimiento .*

|                 | Tareas      | Tareas     | Porcentaje   |
|-----------------|-------------|------------|--------------|
| SEMANA          | Programadas | Ejecutadas | Cumplimiento |
| <b>SEMANA 1</b> | 578.5       | 413.5      | 71.48        |
| SEMANA 2        | 583         | 470.5      | 80.70        |
| <b>SEMANA 3</b> | 567         | 398        | 70.19        |
| SEMANA4         | 577         | 381.5      | 66.12        |

*Tabla 17 .Cumplimiento ruta 10 de microbús.*

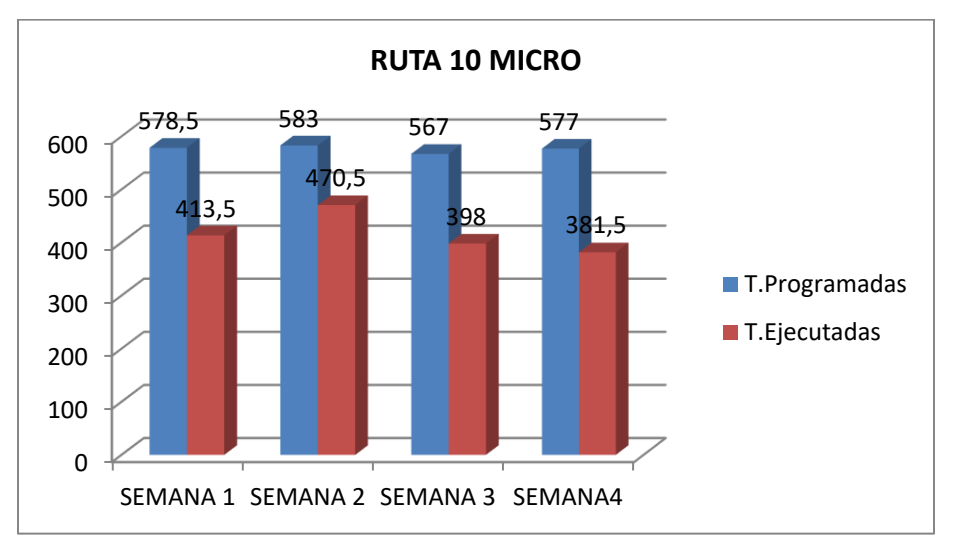

*Grafica XXIII.Histograma tareas programadas contra tareas ejecutadas . Fuente .Propia.*

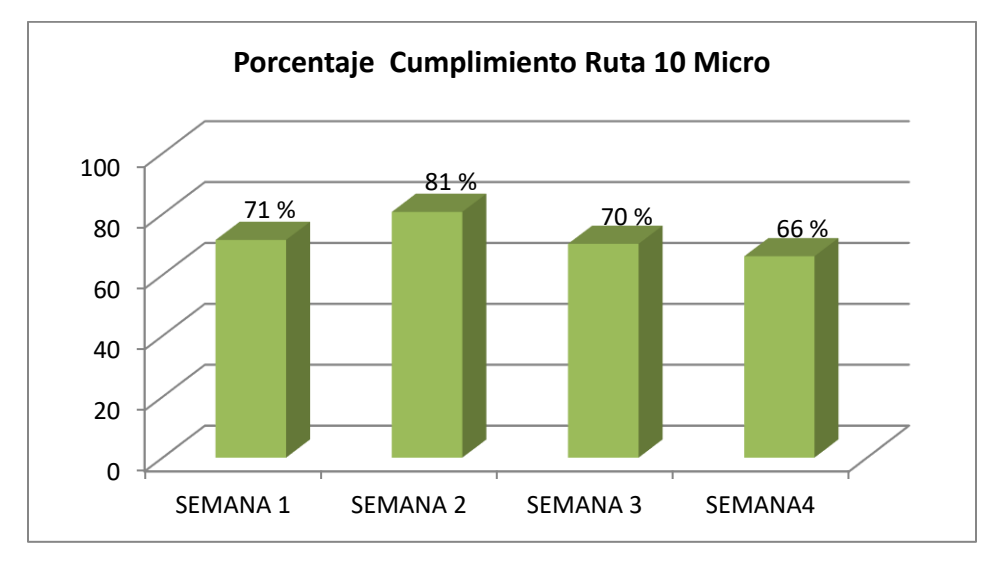

*Grafica XXIV.Histograma porcentaje de cumplimiento . Fuente .Propia.*

# <span id="page-49-0"></span>**8.7.DISEÑO DE CASETA PARA CONTROL DE ENTRADA Y SALIDA DE VEHICULOS.**

Durante el proceso de la practica, se asigno por parte del Ingeniero encargado la tarea de realizar el diseño de una caseta de control para la optimización de las rutas y para el control de entrada y salida de cada vehículo.

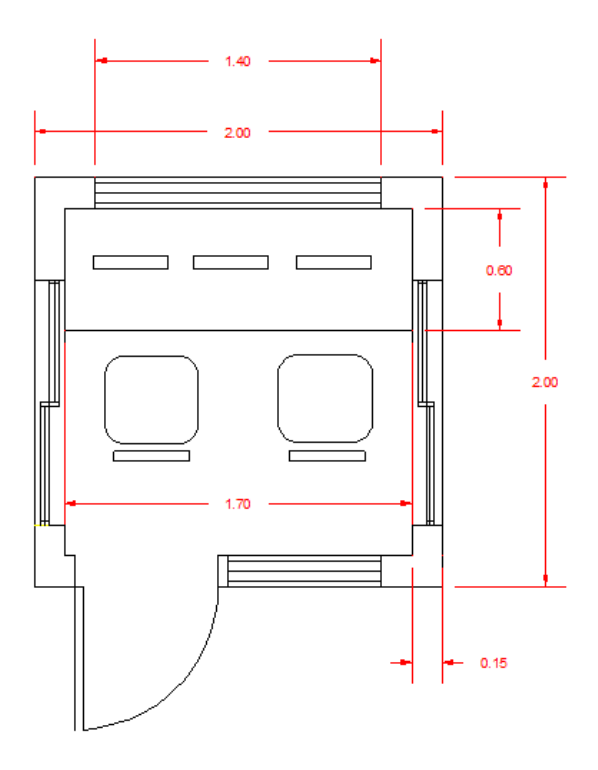

*Figura XVIII. Vista en planta caseta de despacho. Fuente .Propia .*

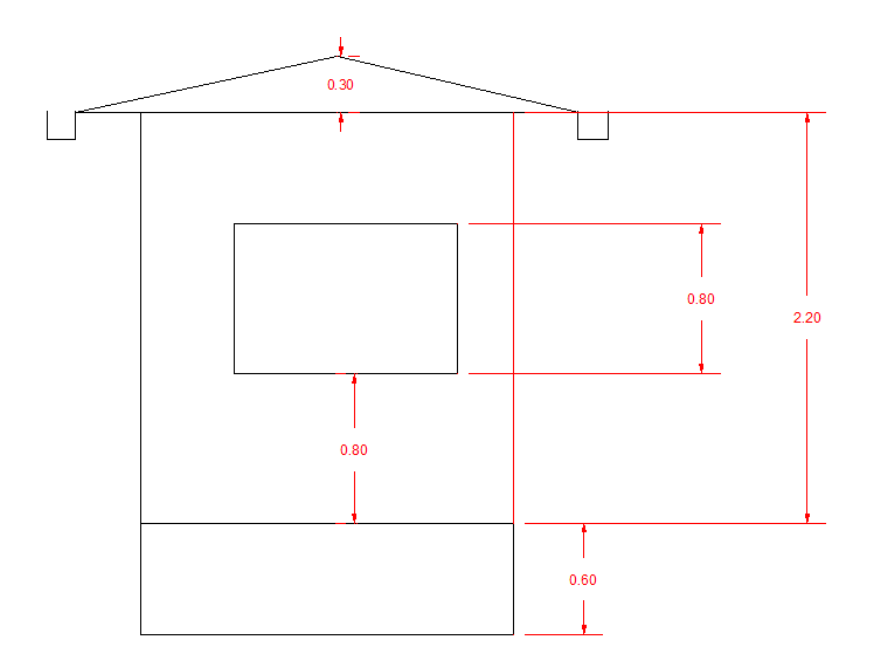

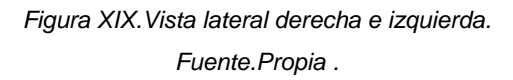

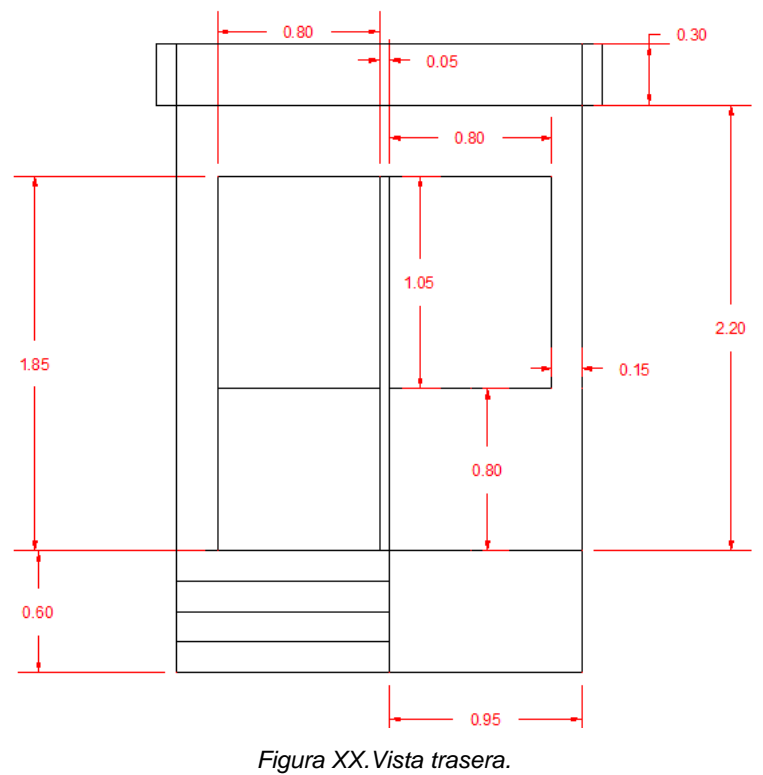

*Fuente.Propia .*

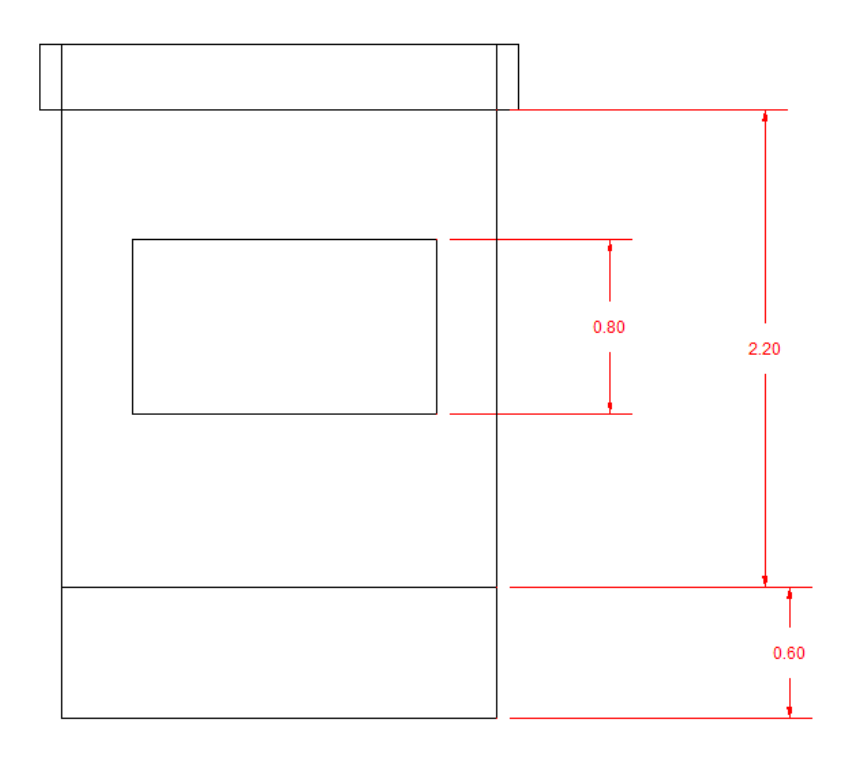

*Figura XXI.Vista frontal. Fuente.Propia .*

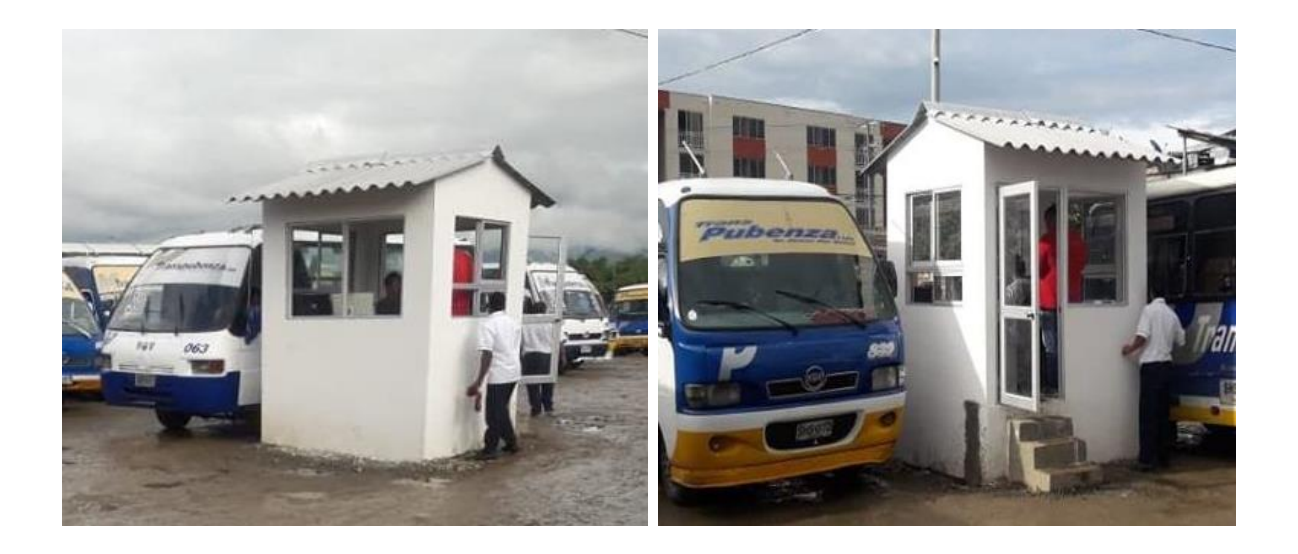

*Figura XXII. Caseta de despacho. Fuente. Propia.*

*Figura XXIII. Caseta de despacho. Fuente. Propia.*

#### <span id="page-52-0"></span>**8.8.PLAN DE RODAMIENTO.**

#### <span id="page-52-1"></span>**8.8.1. Definición.**

"Es la programación para la utilización plena de los vehículos vinculados a la empresa para que de manera racional y equitativa cubran la totalidad de rutas y despachos autorizados y/o registrados, contemplando el mantenimiento de los mismos". (Decreto número 171 de 2001).

Uno de los factores primordiales para una buena operación del servicio, es la planeación del mismo, especialmente la programación de los rodamientos, itinerarios o tareas que deben cumplir los vehículos de Transporte Público Colectivo Urbano, para satisfacer adecuadamente la demanda de pasajeros, minimizar los gastos de operación y maximizar las ganancias de los conductores y transportadores. Todo el proceso de programación de rodamientos o itinerarios se hacía en forma manual y basada en la experiencia del encargado.

Luego con la creación e implementación del programa SIPA, la programación de rodamiento se comenzó a realizar de manera más rápida y eficiente.

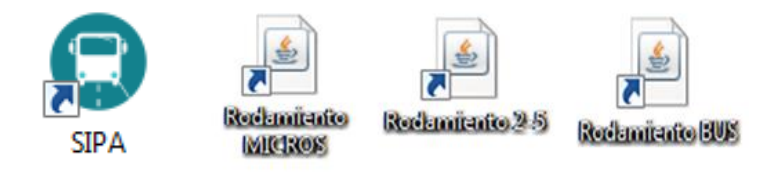

*Figura XXIV .Iconos de plataforma para elaboración plan de rodamiento diario. Fuente .Plataforma SIPA.*

| $\overline{\phantom{a}}$<br>FECHA:<br><b>Cargar PSO</b> |                |                |                  |                 | <b>RUTA<sub>5</sub></b> | <b>PSO RUTA 5 MICRO</b> |                                        |                   |                  |                                |                       |                    |                                |    |
|---------------------------------------------------------|----------------|----------------|------------------|-----------------|-------------------------|-------------------------|----------------------------------------|-------------------|------------------|--------------------------------|-----------------------|--------------------|--------------------------------|----|
| R <sub>5</sub>                                          | R7             | R8             | R <sub>9</sub>   | R <sub>10</sub> | R <sub>11</sub>         |                         | <b>TAREAS</b>                          | <b>VEHICULO</b>   | H. SAL           | INT                            | H. LLEG               | FRECUEN   T. PATIO |                                |    |
| 60                                                      | 28             | 149            | 119              | 155             | $\overline{31}$         | Cargar                  | 1                                      | 60                |                  | 5:58                           | 6:43                  | 0:09               |                                |    |
| 133                                                     | 103            | 171            | 177              | 26              | 174                     |                         | $\overline{2}$                         | 133               |                  | 6:07                           | 6:52                  | 0:09               |                                |    |
| 30                                                      | 163            | 137            | 165              | $\overline{3}$  | 59                      |                         |                                        | 30                |                  | 6:16                           | 7:01                  | 0:09               |                                |    |
| 113                                                     | 81             | 51             | 170              | 147             | 120<br>23<br>52         |                         | 3456                                   | 113               |                  | 6:25                           | 7:10                  | 0:09               |                                |    |
| 83                                                      | 169            | 102            | $\frac{25}{139}$ | 172             |                         |                         |                                        | $\frac{83}{46}$   | 5:58             | 6:43                           | 7:28                  | 0:18               |                                |    |
| 46                                                      | 167            | $\overline{9}$ |                  | 49              |                         |                         |                                        |                   | 6:07             | 6:52                           | 7:37                  | 0:09               |                                |    |
| 68                                                      | 54             | 152            | 40               | 114             |                         | <b>Agregar</b>          | $\overline{7}$                         | $\frac{68}{154}$  | 6:16             | 7:01                           | 7:46                  | 0:09               |                                |    |
| 154                                                     | $\overline{2}$ | 20             | $\frac{67}{53}$  | 99              | $\frac{72}{176}$        |                         | 8                                      |                   | 6:25             | 7:10                           | 7:55                  | 0:09               |                                |    |
| 164                                                     | 153            | 136            |                  | 161             | 17                      |                         | 9                                      | 164<br>157        | 6:34             | 7:19                           | 8:04                  | 0:09               |                                |    |
| 157                                                     | 73             | 106            | 134              | 42              | 146                     |                         | 10                                     | 108               | 6:43             | 7:28<br>7:37                   | 8:13<br>8:22          | 0:09<br>0:09       |                                |    |
| 108                                                     | 150            | 118            | 98               | 158             |                         | <b>Eliminar</b>         | $\frac{11}{12}$                        | 60                | 6:52<br>7:01     |                                | 8:31                  | 0:09               | 00:18                          |    |
|                                                         | 166            | 70             | 144              | 16              |                         |                         | 13                                     | 133               | 7:10             | 7:46<br>7:55                   | 8:40                  | 0:09               | 00:18                          |    |
|                                                         |                |                | 151              | 141             |                         |                         | $\overline{14}$                        | 30 <sup>°</sup>   | 7:19             | 8:04                           | 8:49                  | 0:09               | 00:18                          |    |
|                                                         |                |                | 159              | 135             |                         | <b>Planillas</b>        | 15                                     |                   | 7:28             | 8:13                           | 8:58                  | 0:09               |                                |    |
|                                                         |                |                | 14               | 41              |                         |                         | 16                                     | $\frac{113}{83}$  | 7:37             | 8:22                           | 9:07                  | 0:09               | $00:18$<br>$00:09$             |    |
|                                                         |                |                | 107              |                 |                         |                         | 17                                     |                   | 7:46             | 8:31                           |                       | 0:09               |                                |    |
|                                                         |                |                | 160              |                 |                         | <b>Guardar PSO</b>      | $\overline{18}$                        | $\frac{46}{68}$   | 7:55             | 8:40                           | $9:16$<br>$9:25$      | 0:09               | $00:09$<br>$00:09$             |    |
|                                                         |                |                |                  |                 |                         |                         | 19                                     | 154               | 8:04             | 8:49                           | 9:34                  | 0:09               | 00:09                          |    |
|                                                         |                |                |                  |                 |                         |                         | 20                                     | 164               |                  | 8:58                           |                       | 0:09               |                                |    |
|                                                         |                |                |                  |                 |                         |                         |                                        | 157               | $8:13$<br>$8:22$ | 9:07                           | $9:43$<br>$9:52$      | 0:09               | $00:09$<br>$00:09$<br>$00:09$  |    |
|                                                         |                |                |                  |                 |                         |                         |                                        | 108               | 8:31             | 9:16                           | 10:01                 | 0:09               |                                |    |
|                                                         |                | <b>Buscar</b>  |                  |                 |                         |                         |                                        | $\frac{60}{133}$  | 8:40             | $9:25$<br>$9:34$               |                       | 0:09               |                                |    |
|                                                         |                |                |                  |                 |                         |                         |                                        |                   |                  |                                | $\frac{10:10}{10:19}$ | 0:09               | $00:09$<br>$00:09$             |    |
|                                                         |                |                |                  |                 |                         |                         |                                        | 30                | $8:49$<br>$8:58$ | $9:43$<br>$9:55$               | 10:28                 | 0:09               |                                |    |
|                                                         |                |                |                  |                 |                         |                         | 21<br>22<br>23<br>24<br>25<br>25<br>27 | 113               | 9:10             |                                | 10:40                 | 0:12               | $00:09$<br>$00:12$             |    |
|                                                         |                |                |                  |                 |                         |                         |                                        | $\frac{83}{46}$   | $9:19$<br>$9:28$ |                                |                       | 0:09               |                                |    |
|                                                         |                |                |                  |                 |                         |                         | 28<br>29<br>30                         |                   |                  | $\frac{10:04}{10:13}$<br>10:22 | 10:49<br>10:58        | 0:09               | $\frac{00:12}{00:12}$<br>00:12 |    |
|                                                         |                |                |                  |                 |                         |                         |                                        | 68                | 9:37             |                                | 11:07                 | 0:09               |                                |    |
|                                                         |                |                |                  |                 |                         |                         |                                        | 154               | 9:46             | 10:31                          | 11:16                 | 0:09               | 00:12                          |    |
|                                                         |                |                |                  |                 |                         |                         | 31                                     | $\frac{164}{157}$ | 9:55             | $\frac{10:40}{10:49}$          | $\frac{11:25}{11:34}$ | 0:09               | $00:12$<br>$00:12$             |    |
|                                                         |                |                |                  |                 |                         |                         | $\overline{3}\overline{2}$             |                   | 10:04            |                                |                       | 0:09               |                                |    |
|                                                         |                |                |                  |                 |                         |                         | 33                                     | 108               | 10:13            | 10:58                          | 11:43<br>11:52        | 0:09               | $\frac{00:12}{00:12}$          | ī, |
|                                                         |                |                |                  |                 |                         |                         | $\overline{34}$                        | 60                | 10:22            | 11:07                          |                       | 0:09               |                                |    |

*Figura XXV .Plataforma para elaboración plan de rodamiento diario. Fuente .Plataforma SIPA.*

Pasos para la elaboración de plan de rodamiento diario.

- 1. Se carga el plan de servicio de operación que se realiza semanalmente, PSO .
- 2. Se asigna la fecha y se carga la ruta que se va a realizar modificación.
- 3. Una vez cargado la ruta, se puede eliminar, agregar o cambiar cada vehículo dependiendo de la situación que se encuentre.
- 4. Guarda el PSO diario realizado.
- 5. Una vez realizado todas las modificaciones de todas las rutas, se generan las planillas y se cierra la plataforma.

#### <span id="page-54-0"></span>**8.8.2. Elaboración de tarjetas de rodamiento.**

Terminado la elaboración de las planillas se suben a la plataforma SIPA y se generan las tarjetas de rodamiento para cada uno de los vehículos que van a laborar .

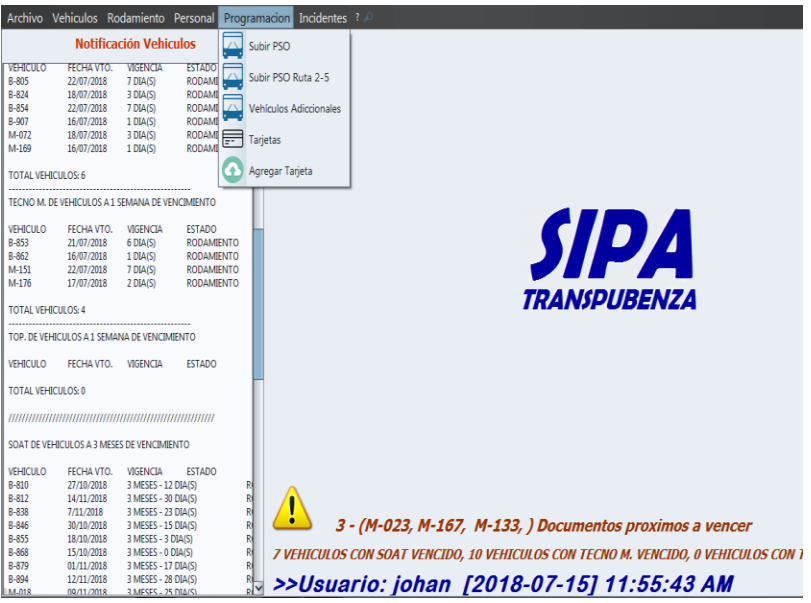

*Figura XXVI .Plataforma para elaboración de tarjetas de despacho.*

*Fuente .Plataforma SIPA.*

| Tarjetas   Historial    |            |                  |              |               |                     |                  |           |                          |
|-------------------------|------------|------------------|--------------|---------------|---------------------|------------------|-----------|--------------------------|
| <b>Impresión Diaria</b> |            |                  |              |               |                     |                  |           |                          |
| 2018-07-15              | <b>Fe</b>  | Programación Bus | $\checkmark$ | <b>Cargar</b> |                     | <b>Ver Carro</b> | Vehículo  | $\checkmark$             |
| Id                      | Fecha      | Vehiculo         | Ruta         | Salida        | Sitio               | Impreso          | Entregado |                          |
| 438659                  | 2018-07-15 | 801              | 6            | 6:08          | <b>Jazmines</b>     | <b>NO</b>        | <b>NO</b> | $\overline{\phantom{a}}$ |
| 438657                  | 2018-07-15 | 802              | 6            | 6:32          | La Paz              | <b>NO</b>        | <b>NO</b> |                          |
| 438772                  | 2018-07-15 | 804              | 8            | 6:23          | <b>Jazmines</b>     | <b>NO</b>        | <b>NO</b> |                          |
| 438461                  | 2018-07-15 | 806              | $\mathbf{1}$ | 6:11          | <b>Jazmines</b>     | <b>NO</b>        | <b>NO</b> |                          |
| 438457                  | 2018-07-15 | 807              | $\mathbf{1}$ | 6:18          | La Paz              | <b>NO</b>        | <b>NO</b> |                          |
| 438664                  | 2018-07-15 | 808              | 6            | 6:48          | <b>Jazmines</b>     | <b>NO</b>        | <b>NO</b> |                          |
| 438573                  | 2018-07-15 | 810              | 4            | 7:02          | <b>Jazmines</b>     | <b>NO</b>        | <b>NO</b> |                          |
| 438661                  | 2018-07-15 | 814              | 6            | 6:24          | <b>Jazmines</b>     | <b>NO</b>        | <b>NO</b> |                          |
| 438567                  | 2018-07-15 | 815              | 4            | 6:14          | <b>Jazmines</b>     | <b>NO</b>        | <b>NO</b> |                          |
| 438778                  | 2018-07-15 | 819              | 8            | 7:23          | <b>Jazmines</b>     | <b>NO</b>        | <b>NO</b> |                          |
| 438666                  | 2018-07-15 | 822              | 6            | 7:04          | <b>Jazmines</b>     | <b>NO</b>        | <b>NO</b> |                          |
| 438466                  | 2018-07-15 | 825              | 1            | 6:46          | <b>Jazmines</b>     | <b>NO</b>        | <b>NO</b> |                          |
| 438460                  | 2018-07-15 | 829              | $\mathbf{1}$ | 6:04          | <b>Jazmines</b>     | <b>NO</b>        | <b>NO</b> |                          |
| 438660                  | 2018-07-15 | 835              | 6            | 6:16          | <b>Jazmines</b>     | <b>NO</b>        | <b>NO</b> |                          |
| 438658                  | 2018-07-15 | 836              | 6            | 6:40          | La Paz              | <b>NO</b>        | <b>NO</b> |                          |
| 438465                  | 2018-07-15 | 839              | $\mathbf{1}$ | 6:39          | <b>Jazmines</b>     | <b>NO</b>        | <b>NO</b> |                          |
| 438767                  | 2018-07-15 | 842              | 8            | 6:13          | <b>B.</b> Horizonte | <b>NO</b>        | <b>NO</b> |                          |
| 438655                  | 2018-07-15 | 843              | 6            | 6:16          | La Paz              | <b>NO</b>        | <b>NO</b> |                          |
| 438455                  | 2018-07-15 | 844              | 1            | 6:04          | La Paz              | <b>NO</b>        | <b>NO</b> |                          |
| 438656                  | 2018-07-15 | 847              | 6            | 6:24          | La Paz              | <b>NO</b>        | <b>NO</b> | $\checkmark$             |

*Figura XXVII .Plataforma para elaboración de tarjetas de despacho.*

*Fuente .Plataforma SIPA.*

# <span id="page-55-0"></span>**8.9.SISTEMA MIXTO PARA EL CONTEO DE PASAJEROS Y SISTEMA DE GESTIÓN DE RECAUDO PARA VEHÍCULOS**

Es el "conjunto de servicios, software, hardware y demás mecanismos de control centralizados e integrados a dicho sistema, que permite efectuar la operación de recaudo centralizado a través de pagos en efectivo y registro de viajes del sistema" (http://www.dmsjuridica.com).

El sistema de recaudo básicamente se compone de todo lo que es la plataforma tecnológica y toda la parte operativa del recaudo, manejan lo relacionado con efectivo, equipos e infraestructura tecnológica.

Los vehículos adscritos a las rutas 2 y 5 quedan con un sistema de conteo de pasajeros movilizados.

El sistema de conteo de pasajeros movilizados para la empresa de transporte público Transpubenza Ltda., está compuesto por una máquina registradora, que es un contador de pasajeros de funcionamiento mecánico, una registradora electromecánica que va ensamblada a la registradora mecánica, una unidad lógica denominada M.E.M.O y detectores denominados UBOX.

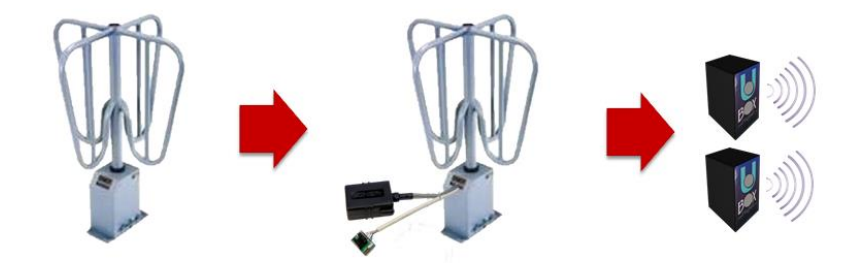

*Figura XXVIII. Componentes de sistema de conteo de pasajeros movilizados. Fuente. Ingeniero electrónico.*

Para establecer la cantidad de dinero entregada por los conductores inicialmente se tomaron los informes de pasajeros movilizados durante el año 2017 y se realizó el histograma correspondiente a cada ruta.

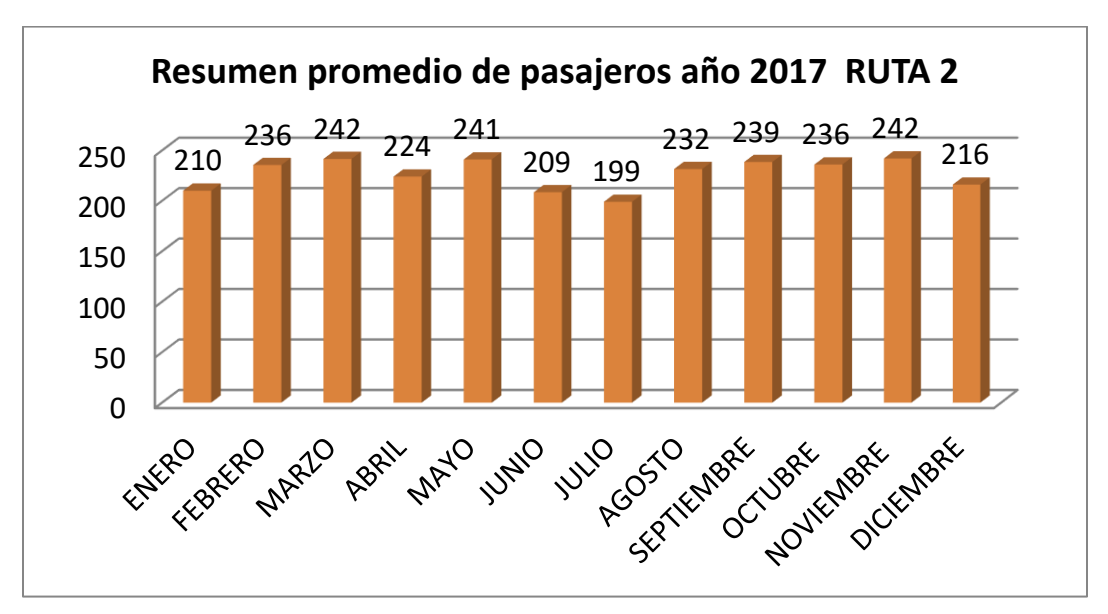

*Grafica XXV. Resumen promedio de pasajeros año 2017 ruta 2. Fuente. Ingeniero de operaciones.*

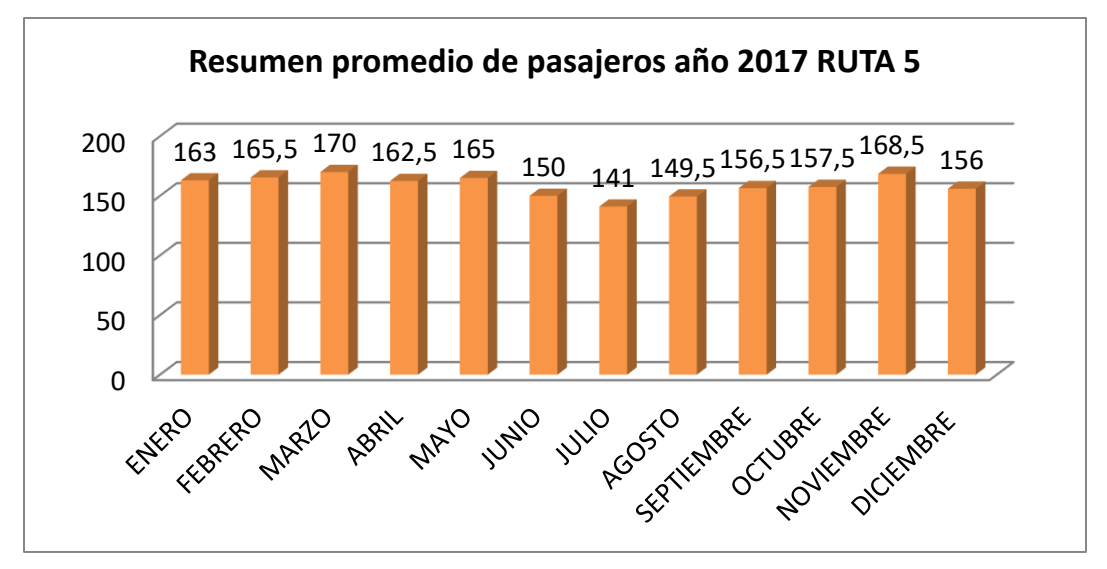

Grafica XXVI. Resumen promedio de pasajeros año 2017 ruta 5 Fuente. Ingeniero de operaciones.

Para el año 2018 con el departamento de operaciones y servicios se realizó un seguimiento a estas rutas durante el mes de abril lo que arrojo los siguientes resultados.

| <b>RUTA</b> | <b>PROM. POR VUELTA</b> |
|-------------|-------------------------|
| 2           | 56                      |
| 5           | 38                      |

*Tabla 18. Promedio pasajeros movilizados por vuelta Fuente . Propia .*

### **8.10. INDICADORES DE CALIDAD DE DESEMPEÑO.**

#### <span id="page-58-1"></span><span id="page-58-0"></span> $8.10.1$ . **Definición.**

Es una herramienta que entrega información cuantitativa respecto del logro o resultado de los objetivos de la empresa .

La construcción de indices de calidad para la empresa de transporte Transpubenza se realizó inicialmente con dos rutas del sistema, la ruta 2 y la ruta 5, ya que a estas rutas se instaló el sistema de recaudo. Se crearon indices tanto para las rutas en general como para cada vehículo.

Los parámetros para cuantificar y calificar la calidad del servicio del sistema, incluye múltiples variables relacionadas con el cumplimiento, puntualidad, mantenimiento, accidentes, personal, operación y administrativos, las cuales se resumen en 7 índices que nos dan como resultado el indicador de calidad de desempeño del servicio prestado por la empresa, para calificar el desempeño de cada uno de los conductores del sistema se realizó con 5 de los 7 índices plateados para la ruta en general .

Cada índice fue determinado por TRANSPUBENZA LTDA., con base en la información de la plataforma SIIGOTT y de los reportes registrados en el sistema de gestión de incidentes por parte de funcionarios e inspectores de la operación, tal como lo dispone.

#### **8.10.2. Índices de calidad de desempeño de cada vehículo.**

El cálculo de cada uno de los índices, es como se indica a continuación:

1. INDICE DE CUMPLIMIENTO (**IC**).

Es la relación entre los kilómetros recorridos por cada ruta en el sistema y el kilometraje programado a dicha ruta.

$$
IC = \frac{KSi}{KPi}
$$

Dónde:

- IC Indice de cumplimiento
- KS Kilometros recorridos
- KP Kilometros programados
- 2. INDICE DE PUNTUALIDAD (**IP**).

Es la suma del índice de itinerarios y el índice de tareas efectuadas, ponderados cada uno de la siguiente manera.

$$
IP = II(50\%) + IT(50\%)
$$

Dónde:

- IP Indice de puntualidad
- II Indice de itinerarios
- IT Indice de tareas efectuadas

#### 2.1.INDICE DE ITINERARIOS (**II**).

Es la relación entre la cantidad de itinerarios puntuales realizados en cumplimiento de los itinerarios y la totalidad de los itinerarios programados.

$$
II = \frac{IR}{IP}
$$

Dónde:

- II Indice de itinerarios
- IR Itinerarios realizados
- IP Itinerarios programados

#### 2.2.INDICE DE TAREAS EFECTUADAS (**IT**)

Es la relación de la sumatoria de las tareas efectuadas menos la sumatoria absoluta de las caídas por ruta y la sumatoria de las tareas efectuadas.

 $IT = \frac{\sum Tiempo\ total\ de\ traces\ effectuadas\ -\ \sum tiempo\ absolute\ de\ caidas}{\sum tiempo\ total\ de\ traces\ effectuadas}$ 

3. INDICE DE PASAJEROS POR KILOMETRO (**IPK**). Es la relación del total de pasajeros movilizados por vehículo y el total de kilómetros recorridos.

$$
IPK = \frac{Numero\ de\ pasajeros\ por\ vuelta}{Kilometros\ recorridos}
$$

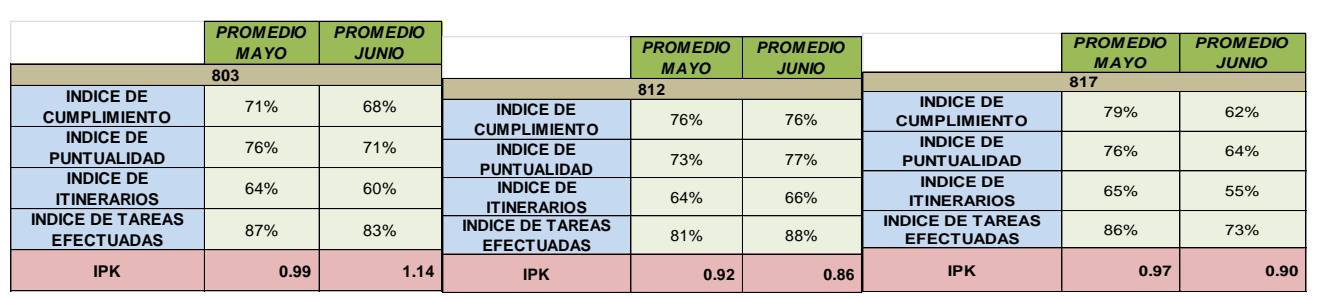

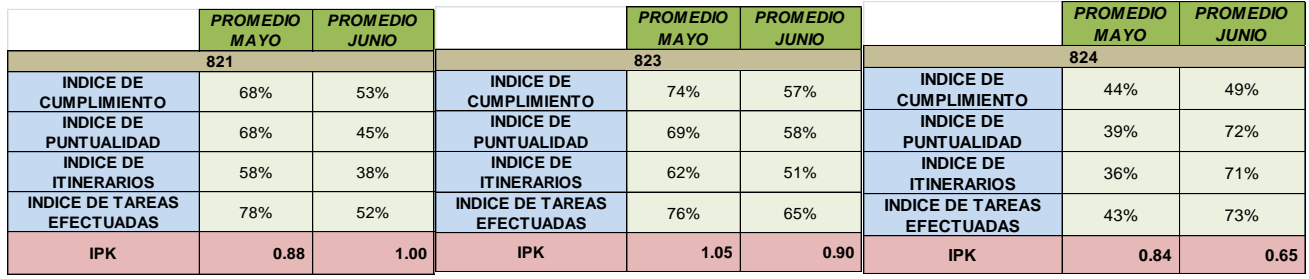

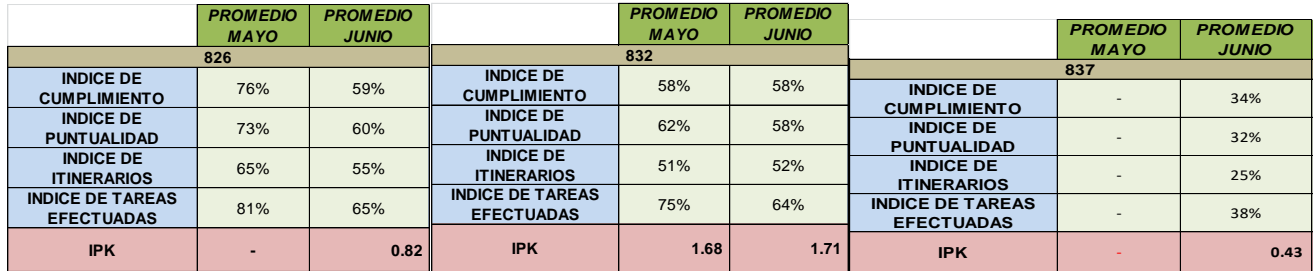

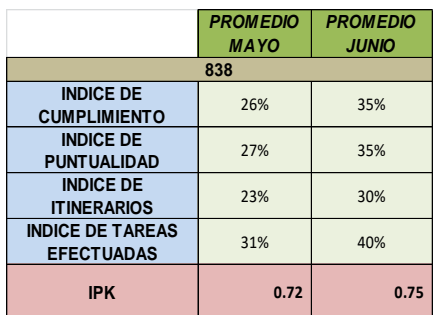

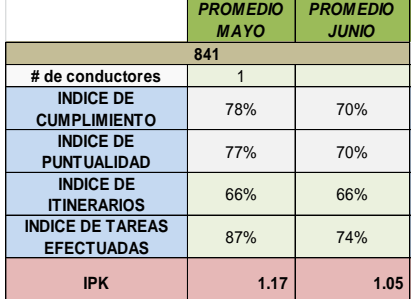

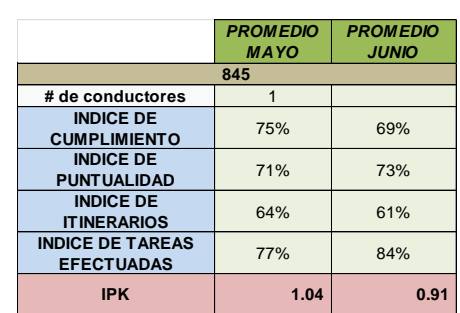

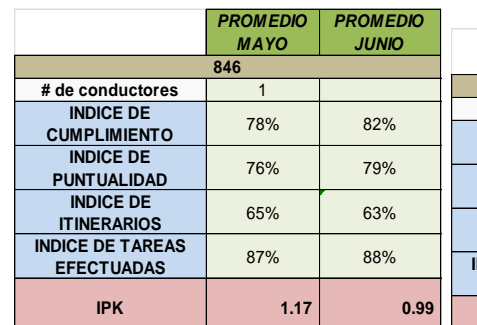

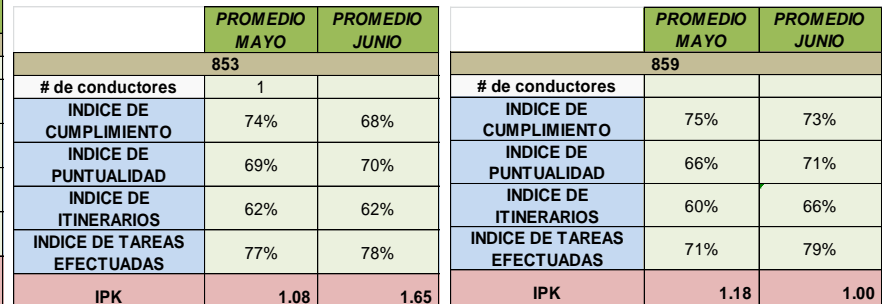

*Figura XXIX. Indices de calidad vehículos.*

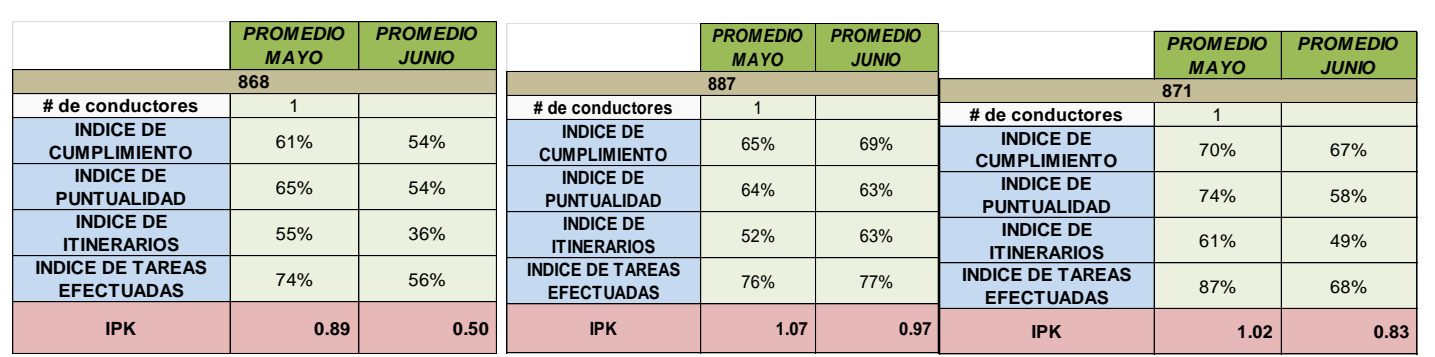

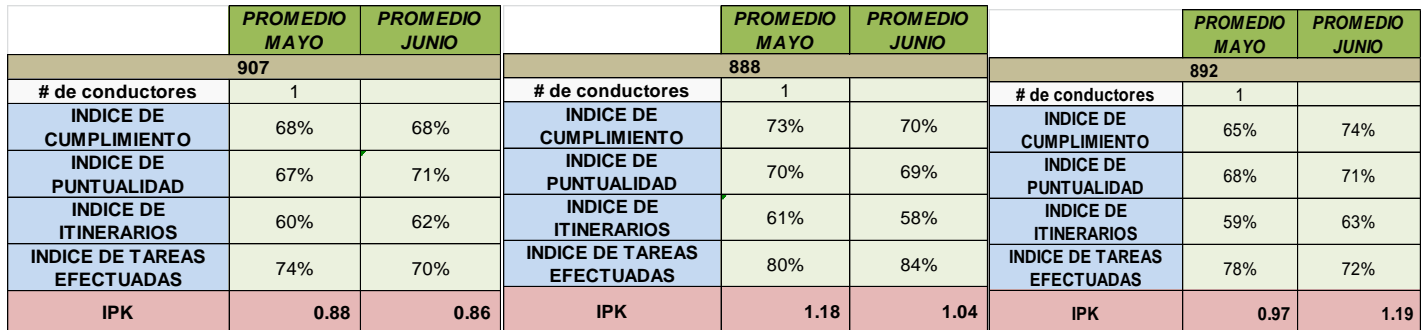

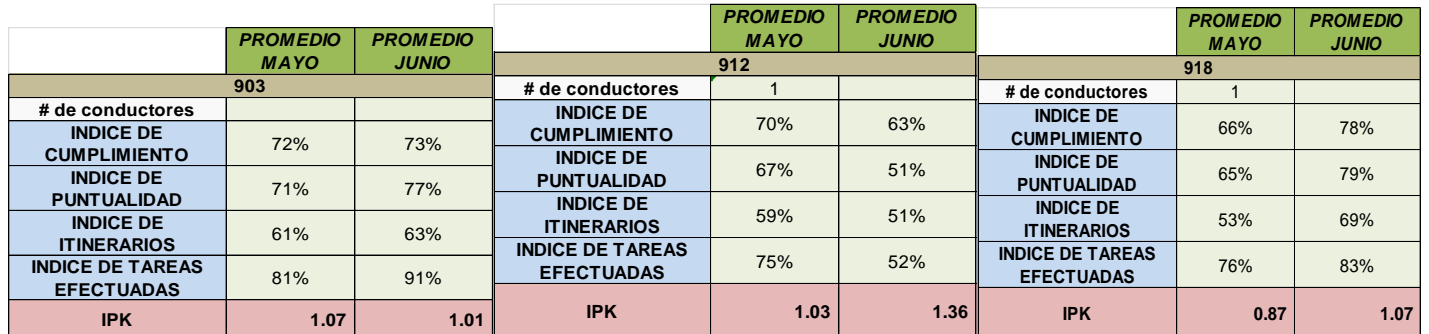

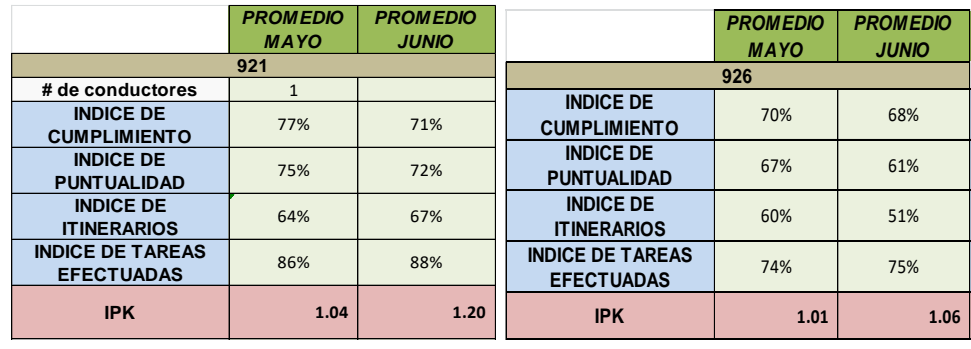

*Figura XXX. Indices de calidad vehículos.*

#### **9. CONCLUSIONES**

- <span id="page-63-0"></span> El transporte público en Colombia tiene una estructura y esquema de funcionamiento complicado, por este motivo se hizo necesario el diseño e implementacion de acciones para la optimización del servicio.
- Los parámetros que se definieron y se determinaron para los trabajos de campo fueron de vital importancia para el desarrollo de cada una de las actividades desarrolladas.
- El analisis de la información permitió identificar las rutas y vehículos problemáticos.
- El rodamiento establece la cantidad de servicios que se presta durante los diferentes periodos del día, permitiendo asegurar una oferta adecuada del servicio.
- El rodamiento indica previamente al conductor la cantidad de trabajo que debe efectuar,las horas de inicio y fin de cada recorrido.
- El rodamiento es la base de una operación ordenada y controlada .
- El trabajo realizado en la empresa de transporte público TRANSPUBENZA LTDA, permitió proyectar los conocimientos adquiridos y abrió una nueva etapa al proceso de formación y crecimiento personal, en la medida en que se obtuvieron experiencias de trabajo en oficina y en campo que nutrieron los aspectos academicos .
- Al inicio de la pasantía los informes de operación era la fuente oficial de información sobre el desempeño de la operación de la empresa , este avanza hasta construir los indicadores de calidad de desempeño para la empresa de transporte publico Transpubenza Ltda.
- Se establecieron indicadores de calidad de desempeño para los vehículos recomendados con el fin de mejorar su desempeño.
- Los indicadores de calidad de desempeño se crearon a partir de cuatro módulos importantes para la empresa, módulo de operaciones, módulo de personal, módulo de recaudo y el módulo de mantenimiento.

#### **10.BIBLIOGRAFIA**

<span id="page-64-0"></span>1. P. Box, J. Oppenlander. *Manual de Estudios de Ingeniería de Tránsito.* 4ª ed. Ed. Representación y Servicios de Ingeniería S.A. México. 1985. pp. 238.

2. Ministerio de Transporte. Decretos 170 y 175 de 2001. *Por el cual se reglamenta el Servicio Público de Transporte Terrestre Automotor Colectivo Metropolitano, Distrital y Municipal de Pasajeros (170) y Mixto (175).* Bogotá. 2001. pp. 21-31

3. J. Schuar, J. Huarte. *Métodos estadísticos en Ingeniería de Tránsito.* Ed. Representación y Servicios de Ingeniería. S.A. México. 1981. pp. 147.

4. MAUTTONE, A. et al. (2004). Diseño y Optimización de Rutas y Frecuencias en el Transporte Colectivo Urbano, Modelos y Algoritmos. Universidad de la República Uruguay. Tesis de Maestría.

5. MOLINERO M., A. SANCHEZ A., I. (1998). Transporte Público: Planeación, Diseño, Operación y Administración. 3ª Edición. México: Fundación ICA.

#### **ANEXOS**

**ANEXO A.** Resolución por parte de la Universidad del Cauca.

**ANEXO B**. Certificación práctica profesional – Terminación de pasantía a satisfacción.